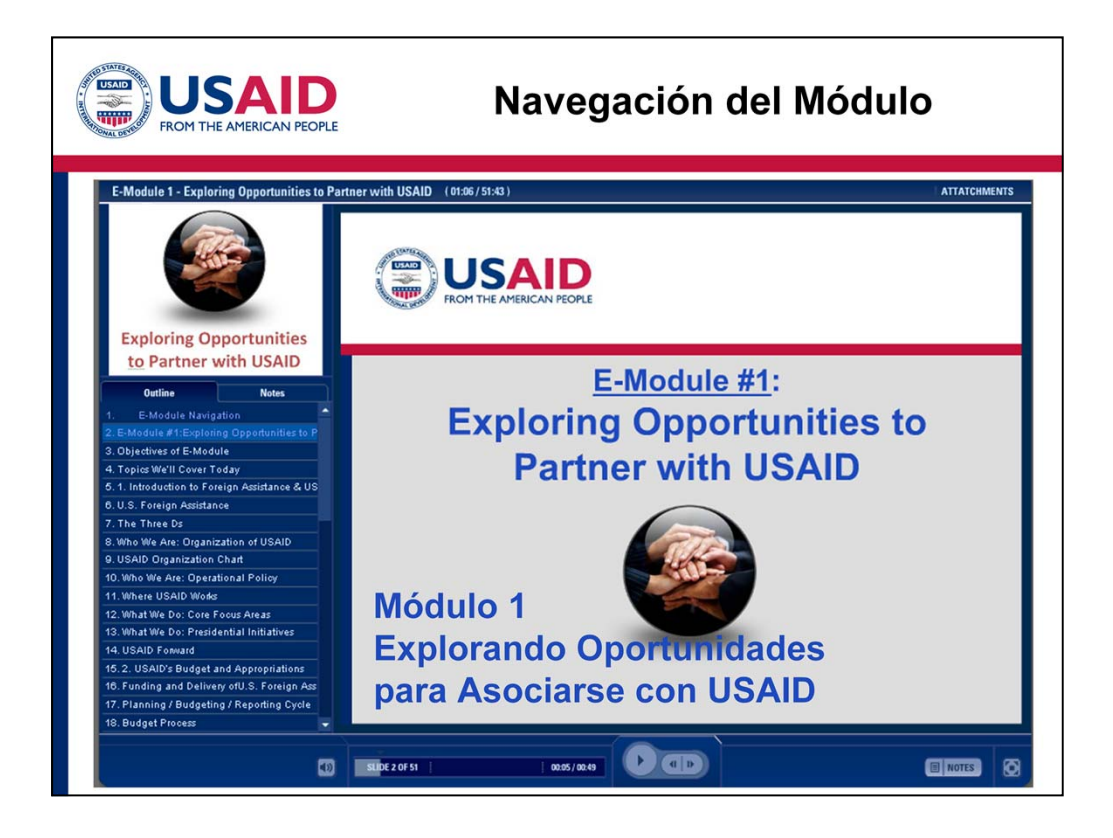

Navegación a través de los módulos virtuales:

- • La barra de herramientas ubicada en el lado izquierdo le permite monitorear su progreso a través de los módulos virtuales. Usted puede navegar por cualquiera de las diapositivas del módulo. Las diapositivas que usted ya haya visto le aparecerán en color azul.
- En la parte superior de la barra de herramientas aparece la duración de cada módulo y el progreso que usted tiene en cada sesión.
- • En la parte superior derecha de la barra de herramientas se encuentran las ligas para buscar los documentos importantes relacionados con este módulo.
- • En la parte inferior de la barra de herramientas, usted puede dar click en cualquier lugar en la barra de progreso para escuchar el audio nuevamente, así como como detener o continuar usando el mismo botón.
- • Cuando usted haya completado una diapositiva, de clic en *play* o en el botón para adelantar y continuar.
- • El control del volumen se encuentra en la parte inferior izquierda de la pantalla.
- • Si usted quiere ver el texto completo del audio, haga clic en "Notes", ya sea en la parte izquierda de la barra, o en la parte inferior derecha.
- • Al finalizar este módulo, usted debe completar un pequeño test que le ayudará a tener una mejor idea de los conocimientos que usted adquirió en el módulo.

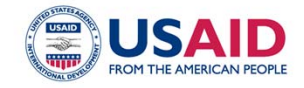

# Módulo #1: **Explorando Oportunidades para Asociarse con USAID**

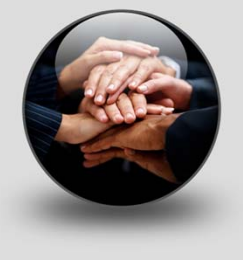

- • Bienvenido a nuestro primer módulo de las series de capacitación en línea sobre "Cómo trabajar con USAID". Esta capacitación está diseñada para responder a las preguntas más frecuentes de las organizaciones interesadas en trabajar y asociarse con USAID, ya sea que usted pertenezca a una Organización No Gubernamental (ONG), una pequeña o mediana empresa, o a una universidad que quiere expandirse.
- • Cada módulo está conducido por personal de USAID y está diseñado para proporcionarle *tips*  prácticos y ejemplos concretos en temas como la búsqueda de oportunidades para enviar de una manera efectiva una propuesta, presupuesto, o un plan de monitoreo y evaluación.
- imprimir las diapositivas además del plan de trabajo y el estudio de caso para que pueda seguir la • Sugerimos que tome un momento para hacer clic en "Recursos" en la esquina superior derecha e presentación y poder tomar notas acerca de la información específica.
- • Esperamos que usted encuentre estos módulos virtuales muy útiles, y esperamos recibir su retroalimentación.
- • Este primer módulo virtual trata sobre explorar las oportunidades para asociarse con USAID.

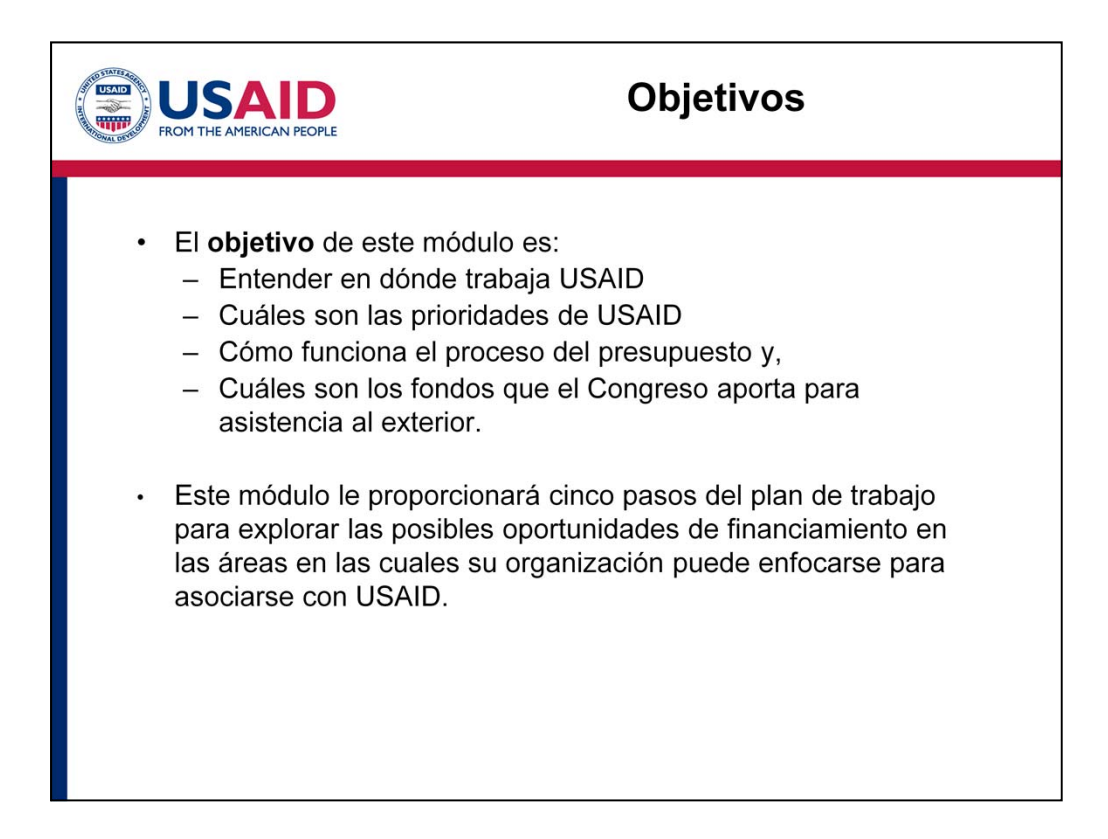

- • Empezamos cada módulo con la definición de los objetivos así como anotando los temas que vamos a cubrir en cada sesión.
- el Congreso provee para asistencia al exterior. • El objetivo del módulo del día de hoy es entender en dónde trabaja USAID, cuáles son sus prioridades, cómo funciona el proceso de la presupuestación y cuáles son los tipos de fondos que
- • Este módulo le proporcionará cinco pasos del plan de trabajo para explorar las posibles oportunidades de financiamiento en las áreas en las cuales su organización puede enfocarse para asociarse con USAID. Si ya conoce bien a USAID y nuestro trabajo, podría adelantarse a diapositiva 19.

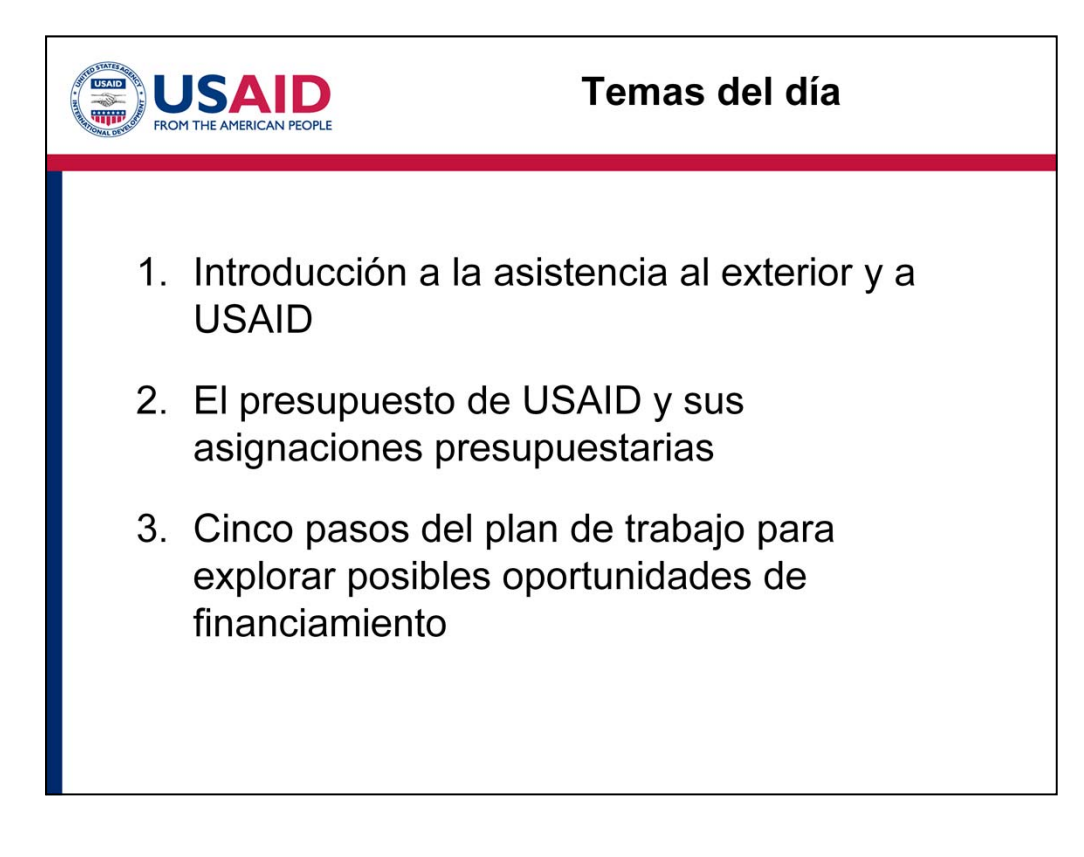

- • El día de hoy cubriremos estos tres temas:
- Primero empezaremos con una introducción a la asistencia al exterior y a USAID, así como a su presupuesto y sus asignaciones presupuestarias.
- • Vamos a dedicar el mayor tiempo posible para concentrarnos en los cinco pasos del plan de trabajo para explorar las posibles oportunidades de financiamiento.

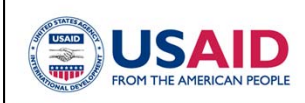

# 1. Introducción a la Asistencia al Exterior y a USAID

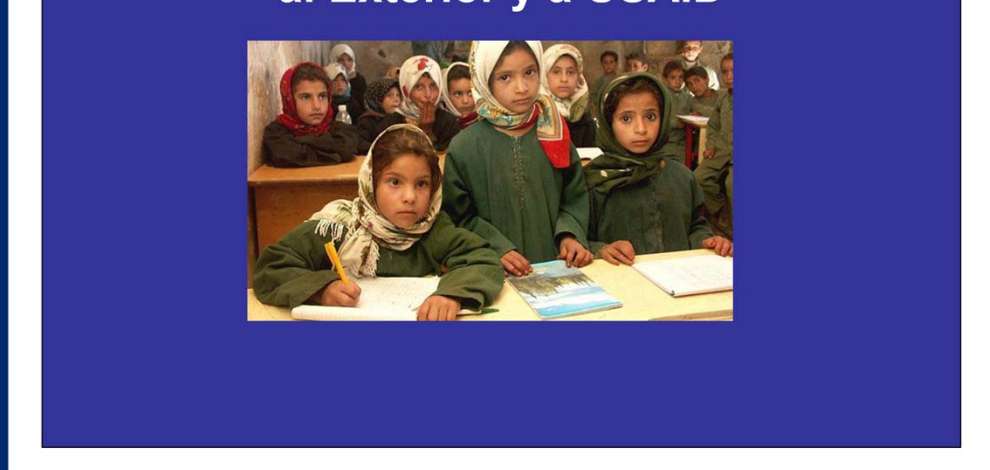

Vamos a empezar con la introducción a la asistencia al exterior, así como una introducción a las prioridades de USAID y a las áreas en las que trabajamos.

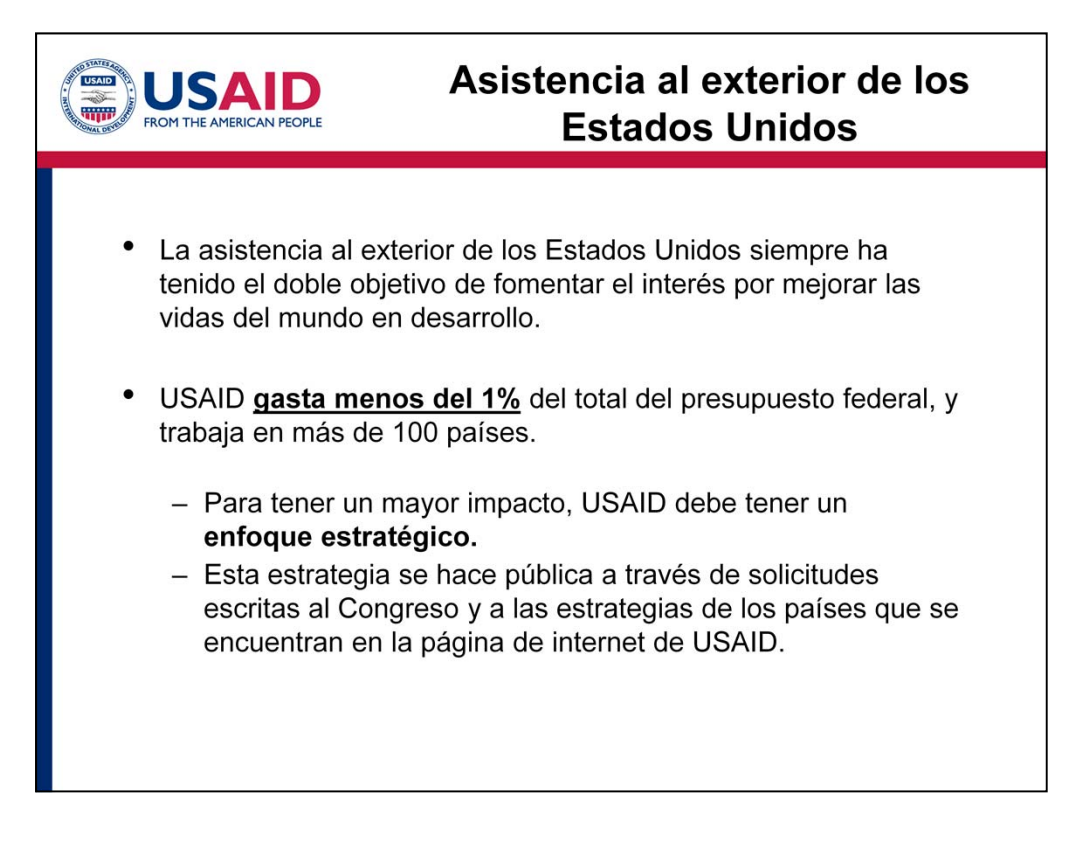

- • Estados Unidos tiene una larga historia en extender su mano a la gente que vive en otros países y que se encuentra con dificultades para tener una mejor calidad de vida.
- • La asistencia al exterior cuenta con menos del 1% del presupuesto federal. Considerando que USAID tiene Misiones en más de 80 países y que trabaja en más de 100 países, es necesario ajustar nuestro presupuesto para tener el mayor impacto.
- • Para hacer esto, tenemos que **estratégicamente focalizarnos** en algunos países, áreas de esos países y ciertos programas.
- • Mucha de esta información estratégica se hace pública a través de solicitudes escritas que tenemos que enviar al Congreso así como las estrategias de los países. Estas estrategias se encuentran en la página de internet de USAID.

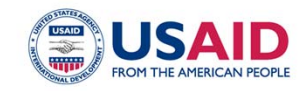

# ¿Dónde trabajamos?

- USAID provee asistencia en cinco regiones del mundo: África Subsahariana, Asia, Latinoamérica y el Caribe, Europa y Eurasia, y el Medio Oriente.
- Puede encontrar un mapa interactivo en http://map.usaid.gov/

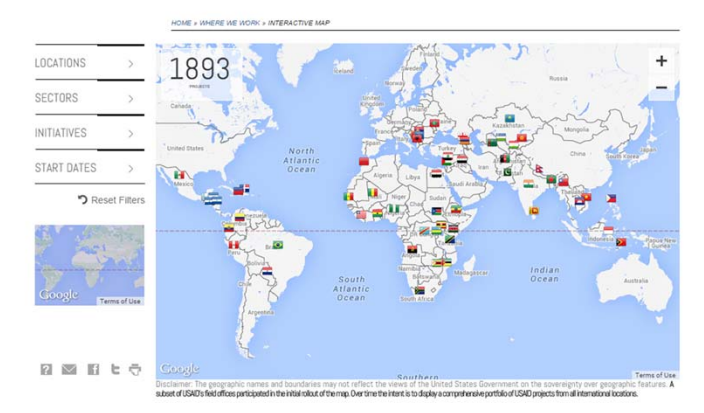

- • USAID tiene alrededor de 12,000 proyectos en cinco regiones del mundo: África Subsahariana, Asia, Latinoamérica y el Caribe, Europa y Eurasia, y el Medio Oriente.
- • Últimamente hemos agregado un mapa interactivo en nuestra página de internet. Está disponible en http://map.usaid.gov
- • El mapa provee dos diferentes maneras de visualizar nuestros proyectos: una vista por proyecto, proyectos financiados por USAID en un país determinado por lo que si gusta obtener información o una vista por ubicación del proyecto. La vista del proyecto proporciona un resumen de los de lo que USAID hace en un determinado país, vea este mapa interactivo.

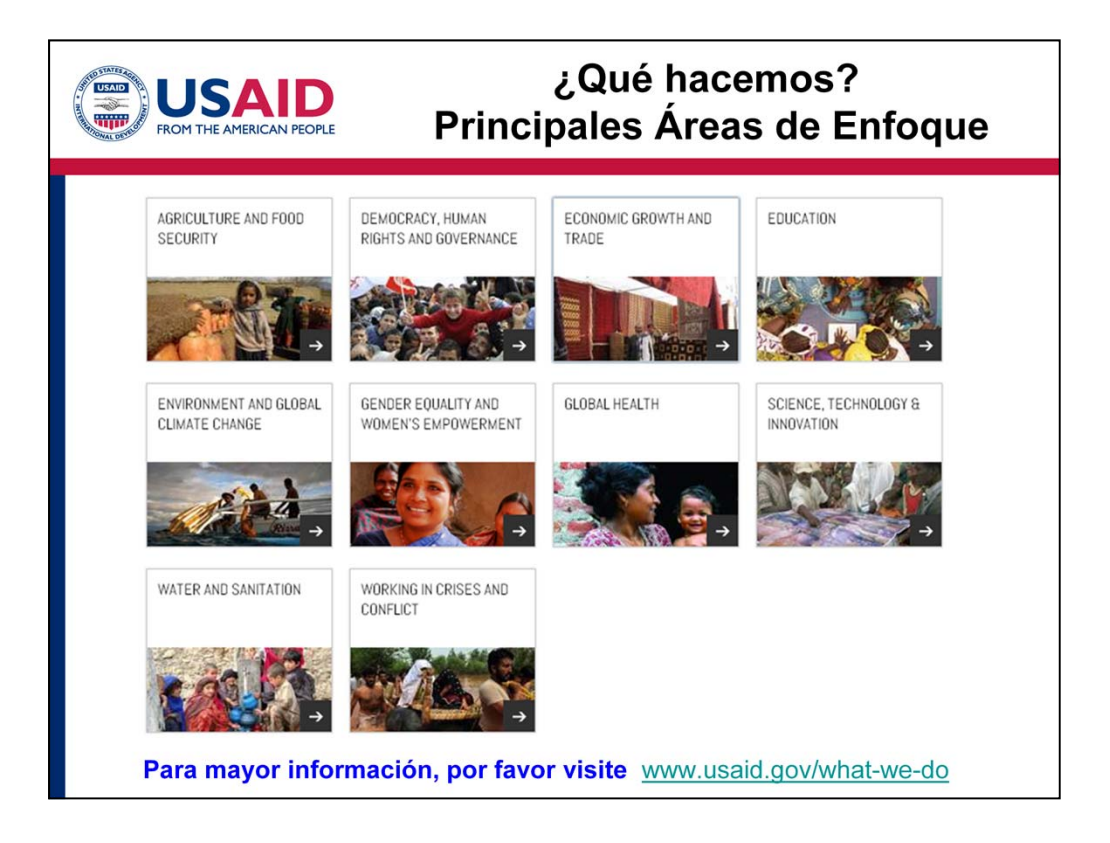

- • USAID invierte en estrategias que trabajan para mejorar las vidas de millones de hombres, mujeres y niños. Algunas de nuestras principales áreas de enfoque son:
	- Inversión en agricultura y seguridad alimentaria de tal forma que los países puedan alimentar a sus habitantes
	- • Combate a la mortalidad materna e infantil y enfermedades mortales como VIH, malaria y tuberculosis
	- • Provisión de asistencia para proteger la vida en caso de un desastre
	- • Promoción de la democracia, derechos humanos y buena gobernabilidad en el mundo
	- • Fomento del desarrollo del sector privado y crecimiento económico sostenible
	- Incremento del rol de las mujeres y niñas en todo el mundo
- • Para mayor información acerca de nuestras áreas principales, visite nuestra página de internet bajo el apartado ¿Qué hacemos? / ("*What We Do*"): (www.usaid.gov/what-we-do).

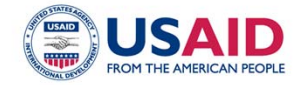

### ¿Qué hacemos? **Iniciativas Presidenciales**

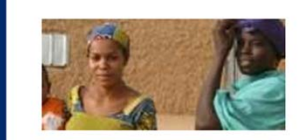

- Iniciativa de Salud Global (GHI), GHI.gov
	- Plan de Emergencia del Presidente para el Tratamiento del SIDA
	- Iniciativa del Presidente para la Malaria y
	- Enfermedades Tropicales No Atendidas

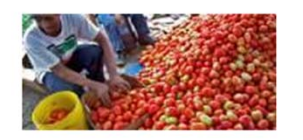

Alimentando el Futuro (FTF) Iniciativa Global para la seguridad alimentaria y contra el hambre

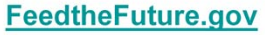

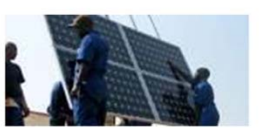

Iniciativa contra el Cambio Climático Global usaid.gov/climate

Asociación para el Crecimiento

- Cada presidente diseña sus propias políticas de desarrollo así como sus objetivos, los cuales son implementados a través de las Iniciativas Presidenciales.
- Debido a que las iniciativas presidenciales frecuentemente tienen grandes presupuestos e implican proyectos que se llevan a cabo en diferentes países, es muy importante familiarizarse con aquellas iniciativas que sean relevantes para su organización.
- Las Iniciativas Presidenciales actuales incluyen:
	- **Iniciativa de Salud Global,** cuyo objetivo es salvar vidas a través de combatir las enfermedades globales, así como dar oportunidad a más personas de tener un mundo mejor para sus hijos. Los programas globales de salud de los Estados Unidos hacen posible renovar nuestro énfasis en salvar vidas de madres, niños y familias de enfermedades que pueden ser prevenibles y tratables. Para mayor información visite GHI.gov
	- Alimentando el Futuro es la iniciativa del gobierno de los Estados Unidos para la seguridad alimentaria y el combate contra el hambre a través del combate a las causas que ocasionan el hambre y la pobreza. Alimentando el Futuro se enfoca en pequeños agricultores, particularmente mujeres; así como también integra programas de nutrición para mejorar la salud.
	- La Estrategia de USAID para el Cambio Climático y el Desarrollo como parte de la Iniciativa contra el Cambio Climático Global, busca:
		- • Invertir en tecnología energética limpia y la reducción de la deforestación para disminuir las emisiones de gases invernadero.
		- Asistir a los países y comunidades a prepararse para responder al cambio climático.

• Aún cuando no es una Iniciativa Presidencial, es importante mencionar que existe también la **Asociación para el Crecimiento**, que es un gran programa del gobierno de los Estados Unidos que busca asociarse con un selecto grupo de países para acelerar y mantener un amplio crecimiento económico. Ejemplos de este grupo de países son: El Salvador, Ghana, Filipinas y Tanzania.

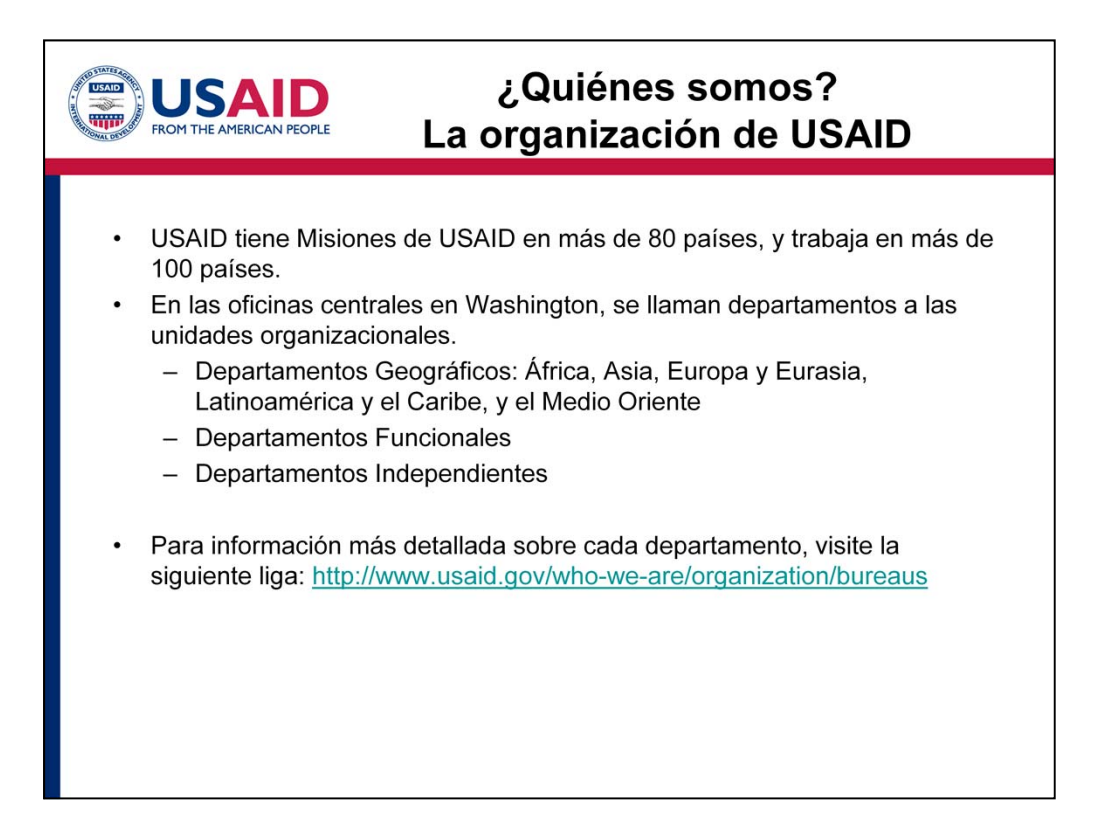

- Más del 75 % de la fuerza laboral de USAID se encuentra en las misiones en el exterior. Como se mencionó anteriormente, USAID tiene más de 80 misiones en diferentes países y trabaja en más de 100 países.
- regionales Por lo tanto, cuando busque oportunidades para solicitar fondos de USAID, • Aproximadamente dos tercios del financiamiento se programa a nivel de la misión a través de nuestras oficinas en campo (Misiones). El otro tercio se programa en las oficinas centrales en Washington DC a través de nuestros departamentos funcionales y es importante que explore las oportunidades que existen en las misiones así como en las oficinas centrales en Washington DC .
- • En Washington D.C, las unidades organizacionales se llaman **departamentos.** USAID tiene **departamentos geográficos**, los cuales son responsables de las actividades generales en los diferentes países, y también tiene **departamentos funcionales** que conducen los programas de la agencia a nivel internacional o a través de límites geográficos.
- • **Los cinco Departamentos Geográficos** incluyen: África, Asia, Europa y Eurasia, Latinoamérica y el Caribe, y el Medio Oriente.
- • Algunos de los Departamentos Funcionales incluyen:
	- • Departamento de Democracia, Conflicto y asistencia Humanitaria, conocido como DCHA.
	- Departamento de Crecimiento Económico, Educación y Medio Ambiente, conocido como E3 o EEE.
	- Departamento para la Seguridad Alimentaria
	- Y el Departamento para la Salud Global
- • USAID tiene también departamentos independientes que llevan a cabo funciones discretas para la

Agencia, tales como:

- Departamento de Asuntos para Afganistán y Pakistán, conocida como OAPA.
- Departamento de Alianzas para la Innovación y el Desarrollo
- y el Departamento de Ciencia y Tecnología
- • Para información más detallada sobre cada departamento, visite la siguiente liga (http://www.usaid.gov/who-we-are/organization/bureaus).

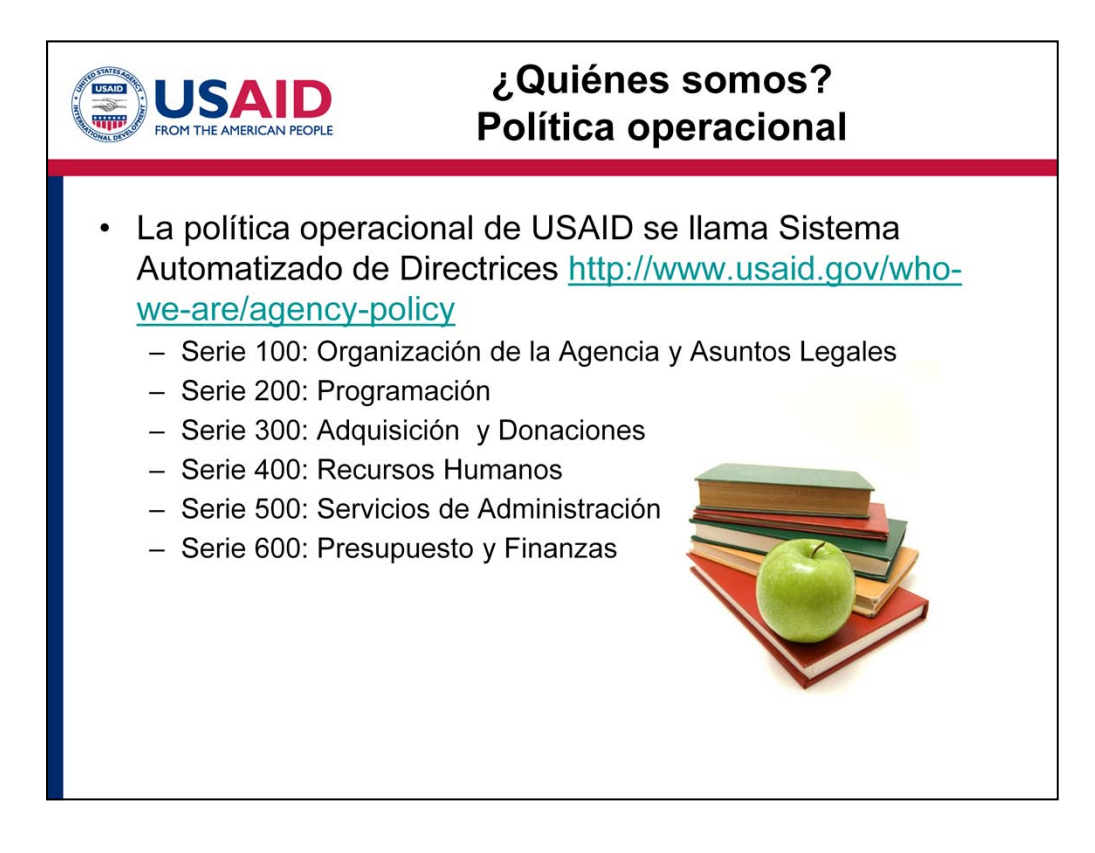

- • La política operacional de USAID se llama Sistema Automatizado de Directrices *(Automated Directives System, ADS)* http://www.usaid.gov/who-we-are/agency-policy. El Sistema ADS contiene la organización y funciones de USAID, así como las políticas y procedimientos que guían los programas de la Agencia y sus operaciones. Consiste en más de 200 capítulos con información detallada sobre temas específicos. La información se actualiza constantemente para alinear las políticas de USAID con las últimas regulaciones federales, las políticas del Administrador y otras guías generales.
- Cuando realice sus programas y se familiarice con las políticas de USAID, por favor consulte el Sistema ADS, ya que ahí encontrará las respuestas a todas sus dudas de cualquier tema, desde temas de marca hasta los diferentes tipos de contratos.
- y oficina de USAID, por favor vea el Capítulo 101 del Sistema ADS Chapter 101 of the • Durante esta serie de módulos, vamos a hacer referencia a algunos capítulos relevantes del sistema ADS, por ejemplo, para ver la información y descripción detallada de cada departamento Automated Directives System.

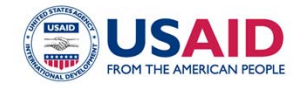

### **USAID Forward**

- USAID Forward es un esfuerzo por hacer más efectiva a la Agencia.
	- Las principales áreas son:
		- 1. Creación de Sustentabilidad Local v Asociaciones
		- 2. Fomento a la Innovación
		- 3. Fortalecimiento de nuestra capacidad para entregar resultados

#### Lea más de USAID Forward en la siguiente liga: USAID Forward

- En 2010, USAID lanzó una ambiciosa reforma en la agenda llamada USAID Forward (USAID
	- Hacia Adelante) cuyo objetivo es hacer más efectiva a la Agencia.
	- • Las reformas de USAID Forward son:

FORWARD

**USAID'S REFORM EFFORT** 

- • La primera es la Creación de Sustentabilidad Local y Asociaciones: Estamos trabajando con más organizaciones locales en países en desarrollo para mejorar su capacidad, crear nuevas relaciones efectivas y a largo plazo, y reducir la necesidad de asistencia al exterior en el futuro.
- • La segunda área es Fomentar la Innovación: Estamos apalancando el poder de la innovación para traer nuevas estrategias en el mercado que asistirán a la población más pobre en el mundo a crecer, aún cuando dejen de recibir la asistencia de USAID.
- La tercer área es el Fortalecimiento de nuestra capacidad para entregar resultados: A través de la creación de nuevos sistemas de monitoreo y evaluación, así como revitalizando nuestra política, con experiencia financiera y técnica, estamos fortaleciendo nuestra capacidad de lograr más y mejores resultados a la vez que reducimos costos.
- • Esta serie de módulos en línea fue resultado de los esfuerzos de USAID Forward y de nuestro personal que recibió peticiones de varias Organizaciones No Gubernamentales y de Universidades, para tener más información práctica y detallada sobre cómo trabajar con USAID.
- • Para mayor información sobre USAID Forward visite la liga: (http://www.usaid.gov/results-anddata/progress-data/usaid-forward).

 $14$ 

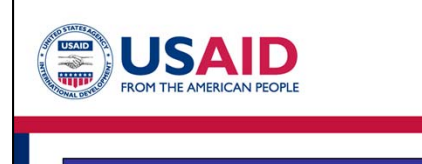

# 2. El Presupuesto de USAID y sus Asignaciones Presupuestarias

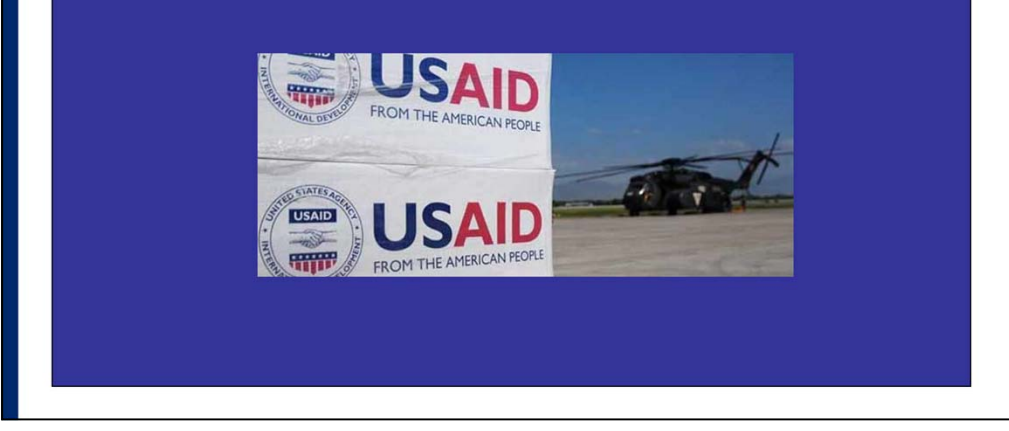

Pasemos ahora a información más detallada sobre el presupuesto de USAID y la distribución de asignaciones presupuestarias.

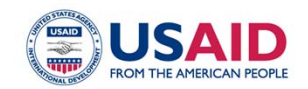

#### Financiamiento y asistencia al exterior de los Estados Unidos

- $\bullet$ USAID es una Agencia para la cual el Congreso asigna fondos federales.
- · Cada año, el Congreso designa los niveles de asistencia al exterior a través de una asignación presupuestaria.
- Los programas deben implementarse en el extranjero, no en los Estados Unidos.
- · USAID trabaja con comités en el Congreso para determinar las prioridades del presupuesto.
- · El Congreso asigna los fondos a través de diferentes subcuentas.
- • USAID es una Agencia que recibe del Congreso fondos federales, es decir, asigna los fondos.
- • Cada año, el Congreso designa los niveles de asistencia al exterior a través de una partida presupuestal denominada "**Operaciones Estatales y Exteriores".** El gasto normalmente se fija por período (usualmente un año o dos, dependiendo del tipo de fondo) a *discreción* del Congreso.
- • Los programas con fondos asignados a USAID deben llevarse a cabo en el exterior, no al interior de los Estados Unidos.
- • USAID trabaja con Comités del Congreso para determinar las prioridades del presupuesto, y cómo los fondos van a ser distribuidos en los diferentes países y Departamentos de Washington D.C., y al mismo tiempo, en los países y sus departamentos; estos fondos se designan a áreas muy específicas tales como agricultura o salud a través de sub-cuentas.
- • Es posible que el Congreso provea algunas restricciones o instrucciones en cómo los fondos deben ser gastados.
- USAID **no** tiene un fondo discrecional para financiar todas las ideas o propuestas que se le presenten. En este sentido, el proceso de designación de presupuesto es largo y detallado sobre el dinero que va a ser gastado a través de diferentes subcuentas para países y departamentos específicos, así como para proyectos en estos países y departamentos.

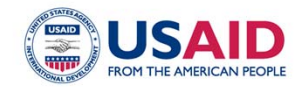

## Presupuestación y **Ciclo de Reporte**

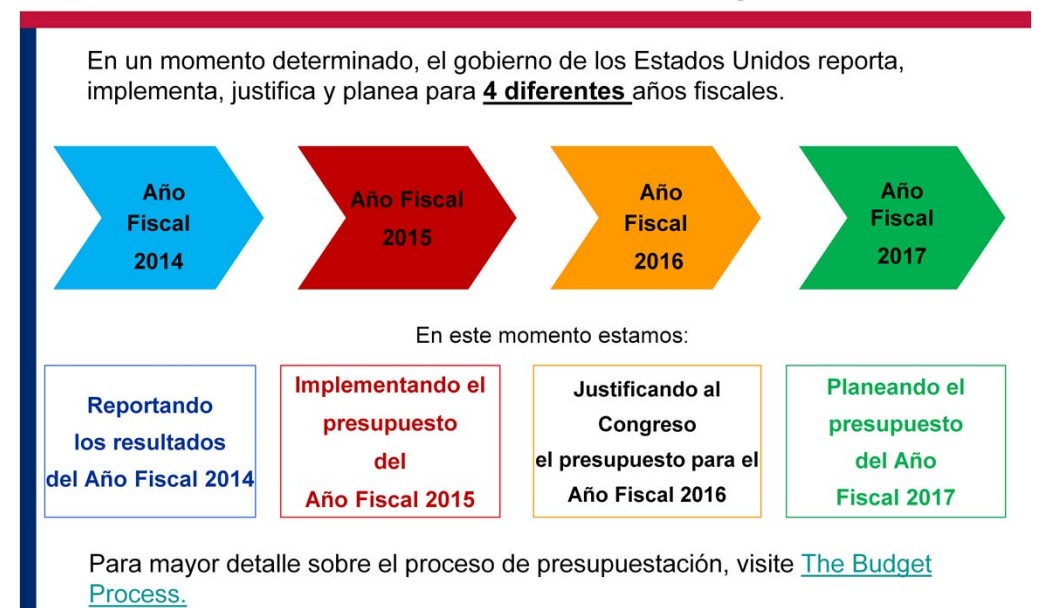

- • En algún momento determinado en el tiempo, el gobierno de los Estados Unidos reporta, implementa, justifica y planea 4 diferentes años fiscales.
- • Por ejemplo, si estuviéramos en el Año Fiscal 2015, estaríamos implementando el presupuesto del Año Fiscal 2015, estaríamos reportando los resultados del Año Fiscal 2014, estaríamos justificando el presupuesto del Año Fiscal 2016 a través del envío de reportes al Congreso, y estaríamos planeando el presupuesto del Año Fiscal 2017.
- • ¿Entonces por qué es importante que usted conozca este proceso? En USAID siempre tenemos que ir dos años por adelantado para justificar y planear nuestro presupuesto. Como parte de este proceso, tanto las misiones como los departamentos regionales y funcionales en Washington, DC, hacen un gran esfuerzo para tener todos los reportes completos que serán enviados al Congreso cada año. A esto se le llama Justificación Presupuestaria al Congreso". Estos reportes son públicos, por lo tanto, entendiendo que el proceso de presupuestación tiene un enfoque a futuro, y que es planeado mucho antes de la adquisición e implementación de los proyectos, usted puede utilizar esta información pública para su beneficio cuando se encuentre haciendo alguna investigación. Si lee detenidamente estos reportes, usted puede entender de una mejor manera cuáles programas han sido planeados para el futuro, y determinar si las prioridades de USAID se alinean con las prioridades de su organización, algunas veces, con casi dos años de anticipación de que se publique una licitación o a que se implemente un programa o proyecto.
- Para más detalles sobre el proceso de presupuestación, visite la liga (http://www.foreignassistance.gov/AboutTheBudgetProcess.aspx).

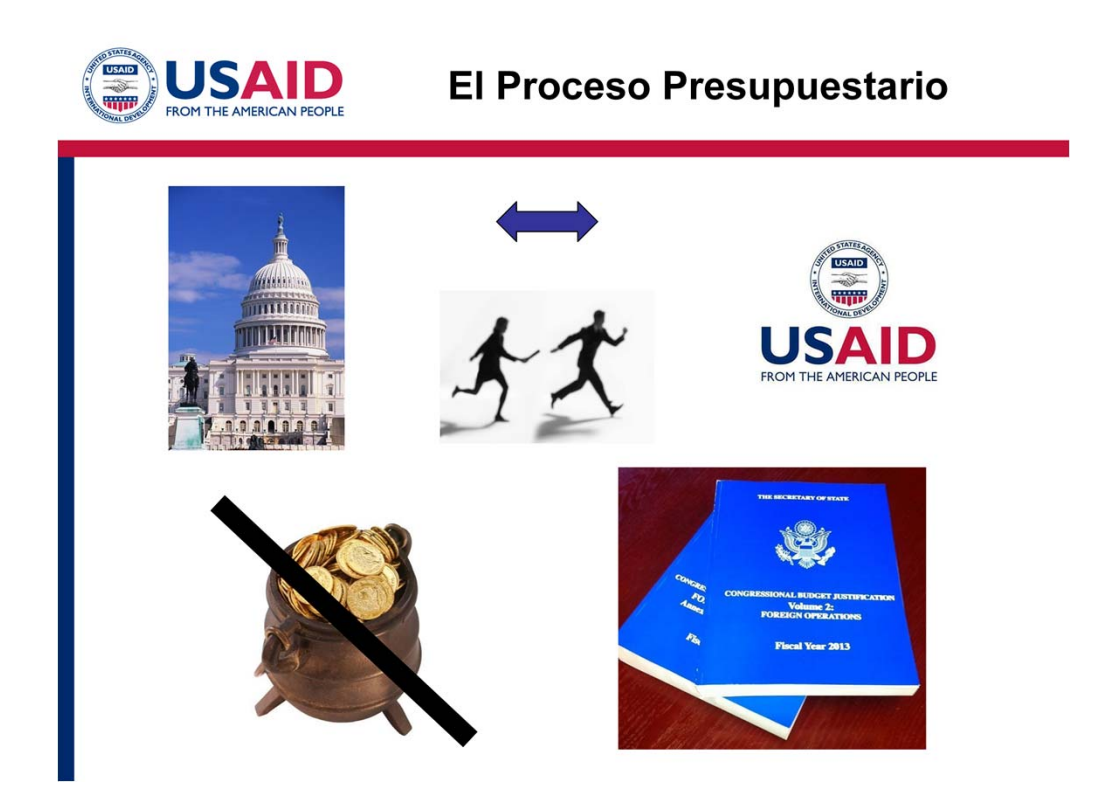

- • El proceso presupuestario puede parecer muy complicado, pero sólo me tomará un momento resumirlo en una forma muy simple.
- • El Congreso se encarga de asignar el presupuesto general a todas las agencias federales.
- • USAID es una agencia que recibe fondos cada año a través de una partida presupuestal asignada por el Congreso.
- • Trabajando en conjunto a través de reuniones y del envío de los detalles del presupuesto, el Congreso pasa un presupuesto que determina los niveles de gasto de USAID para cada año.
- • Una vez que se ha hecho la asignación del presupuesto, el Congreso pasa la batuta a USAID para que lo ejecute mediante la implementación de programas en las áreas prioritarias definidas en el presupuesto.
- • En palabras simples, no hay una olla de oro al final del arcoíris, es decir, el Congreso no da a USAID grandes cantidades de dinero para usarlo a su discreción.
- • De esta manera, el presupuesto se trabaja en conjunto con el Congreso, y antes de que USAID pueda financiar actividades específicas en ciertos países, debe notificar por adelantado al Congreso a través de una justificación o notificación.
- • La justificación de la información se hace pública en un año o dos por adelantado antes de que se implemente la mayoría de nuestros proyectos.
- • Como se mencionó anteriormente, dada la detallada naturaleza de todas las sub-cuentas y el hecho de que no tenemos un presupuesto discrecional, no podemos financiar todos los proyectos o ideas que se nos presentan cada año a través de las propuestas que les llamamos "No solicitadas". Sin embargo, lo que sí tenemos son programas indefinidos, conocidos como "open-ended" que

solicitan ideas a través de la Declaración Anual de Programas *(Annual Program Statement, APS) ,* la cual veremos más adelante. Es importante mencionar que cada uno de estos programas tiene un enfoque estratégico que se ha comunicado al Congreso, y este ha aprobado su financiamiento.

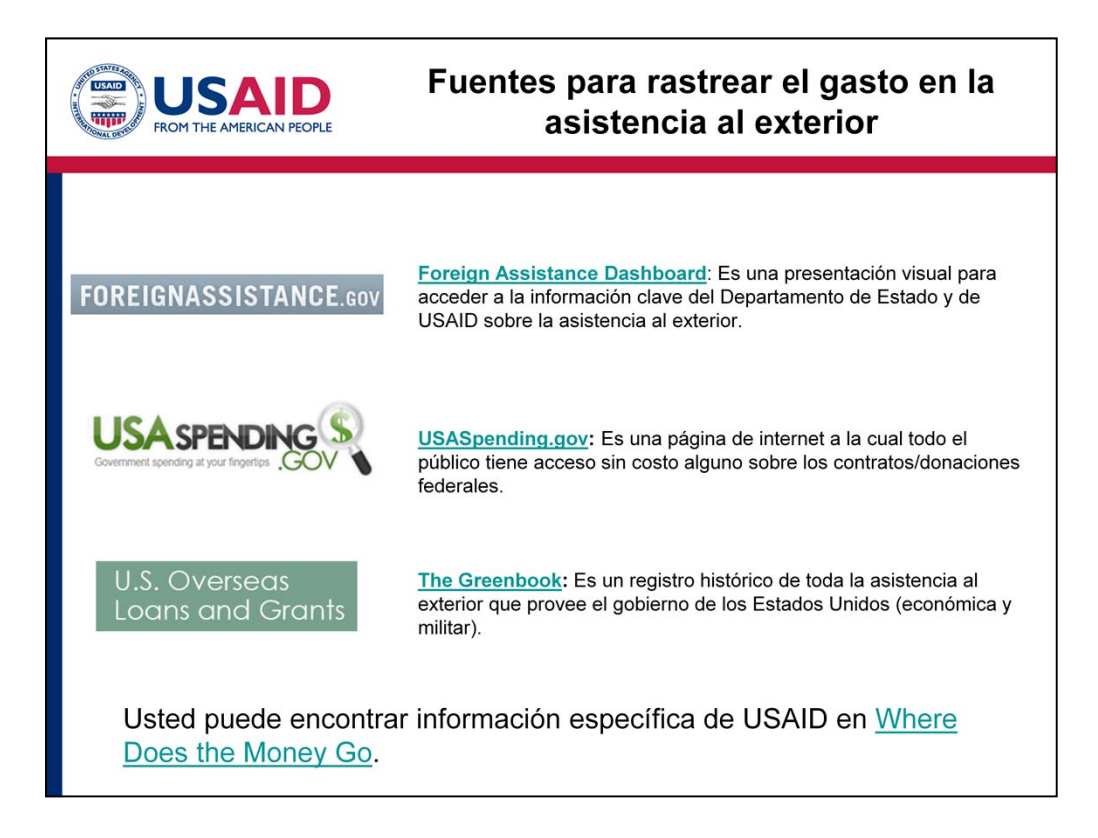

- • Para rastrear el gasto en asistencia al exterior de años anteriores como del actual, me gustaría mencionar 3 fuentes muy útiles:
- • La primera es **Foreign Assistance Dashboard** (http://www.foreignassistance.gov/), la cual ofrece una presentación visual sobre qué es y cómo acceder a información clave de asistencia al exterior tanto del Departamento de Estado como de USAID en una forma fácil de usar.
- • La siguiente es **USASpending.gov** (http://www.usaspending.gov/). Es una página de internet que provee información sobre cada contrato o donación federal.
- • Otra fuente es **U.S. Overseas Loans and Grants,** or "**Greenbook**,"(http://gbk.eads.usaidallnet.gov/), que contiene información detallada sobre la asistencia que proporciona el gobierno de Estados Unidos desde 1945 así como información detallada de los últimos años fiscales.
- • Por último, la información detallada de USAID puede encontrarse en nuestro sitio, en la etiqueta que se llama "results and data", específicamente en "Budget and Spending, y "*Where Does the Money Go*" o también puede dar click a este hipervínculo para ir directamente. Este sitio ofrece un formato de excel que usted puede descargar fácilmente en el cual puede encontrar los puntos clave de cómo los fondos de USAID se han asignado en el año fiscal pasado. La información se presenta como asignaciones por trimestre, por los 20 países con mayor asistencia y por los 20 mayores proveedores, por departamento y por área de programa.
- • Por favor tenga en cuenta que la información que se encuentra en estas páginas de internet es únicamente en relación al trabajo que se ha hecho en el pasado y el actual, no el futuro.

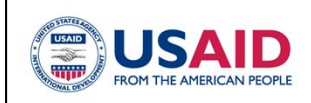

# 3. Cinco pasos del plan de trabajo para explorar oportunidades de financiamiento

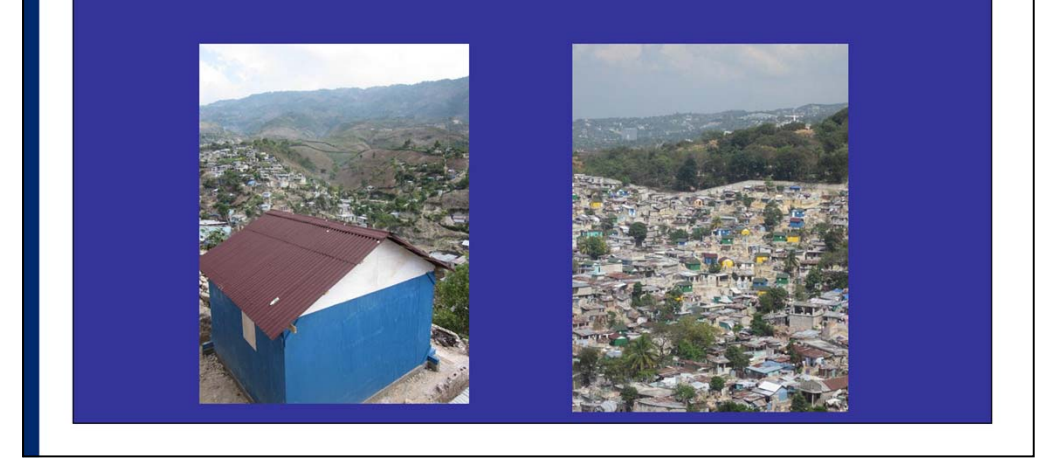

Ahora que ya hemos hecho una introducción a la asistencia al exterior que proporciona el gobierno de los Estados Unidos, al proceso de presupuestación y a las áreas centrales de USAID, platicaremos los cinco pasos del plan de trabajo para explorar las oportunidades potenciales de financiamiento.

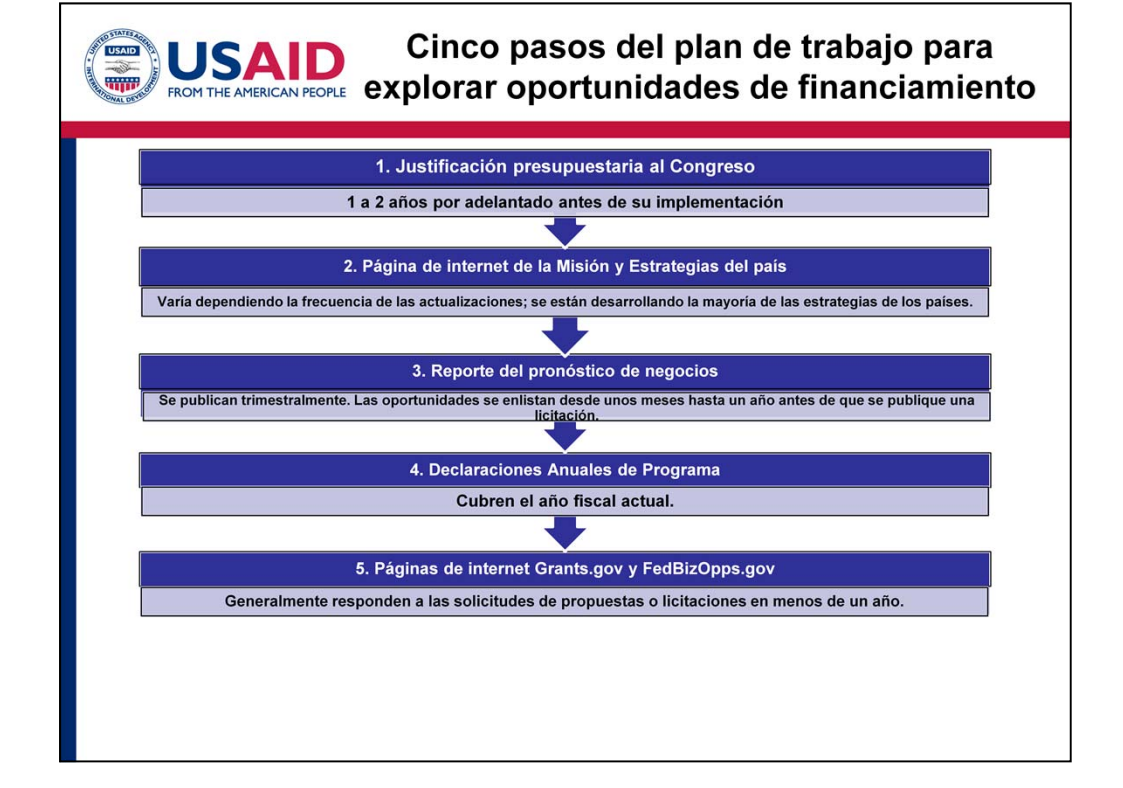

- En esta diapositiva usted pueden ver los cinco pasos del plan de trabajo para explorar las oportunidades potenciales de financiamiento de USAID.
- • Hacer su búsqueda de oportunidades únicamente en la página Grants.gov no es suficiente, por el contrario, si usted realiza su búsqueda de una manera más *sistemática, enfocada y pensando a futuro*, tendrá la información adecuada y con suficiente tiempo antes de que se publique una licitación en la página Grants.gov o FedBizOpps.gov.
- Teniendo esto en en mente, se me ocurrió este plan de trabajo de cinco pasos que espero que su organización pueda usar para buscar oportunidades potenciales de financiamiento con USAID, de una forma sistemática, focalizada y con miras hacia el futuro. Los pasos van de información general a particular.
- vista, debe ser el último, y no primer el paso del proceso. Empezaremos con la justificación Presupuestaria al Congreso; luego hablaremos de las páginas de internet de las misiones y las estrategias de los países; platicaremos también sobre los Reportes del pronóstico de negocios, así como las Declaraciones Anuales de Programa. Finalmente, platicaremos de las páginas de internet Grants.gov and FedBizOpps.gov, que desde mi punto de
- Si usted aún no lo ha hecho, por favor imprima una copia del plan de trabajo y del caso de estudio, puesto que nos estaremos refiriendo a estos documentos durante el transcurso de este módulo virtual. Puede encontrar estos documentos en "Resources" en la parte superior derecha de la pantalla.

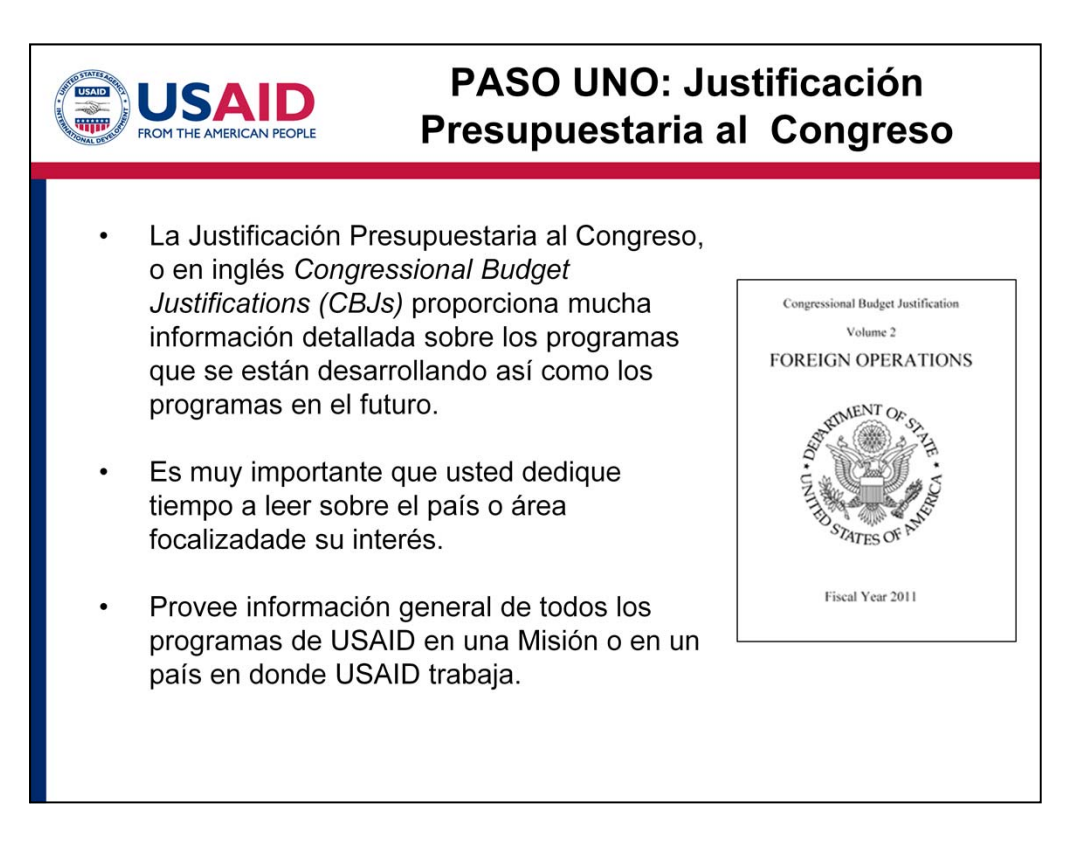

- • El primer paso del plan de trabajo se llama Justificación Presupuestaria al Congreso. Hasta ahora hemos dedicado una buena parte de tiempo a este módulo virtual hablando del proceso de presupuesto, y la razón por la que lo hemos hecho, es porque el personal de USAID dedica la mayor parte de su tiempo en reunir las Justificaciones Presupuestarias al Congreso cada año para todos nuestros programas, tanto a nivel de Misión, como a nivel de las departamentos funcionales y regionales en Washington, DC.
- • La Justificación Presupuestaria al Congreso es la presentación anual al Congreso que justifica toda la solicitud de presupuesto de las Operaciones en el Extranjero, y refleja el proceso continuo para proporcionar un mejor enfoque estratégico, calidad de los datos y la información sobre los temas de mayor interés del Congreso.
- actual y la futura. En este sentido, usted puede usar esta información para entender cuáles son las • Las Justificaciones Presupuestarias al Congreso proveen muchos detalles sobre la programación estrategias y áreas de enfoque para USAID en este momento y para dos años en el futuro.
- • Es muy importante que usted dedique tiempo a leer las áreas de enfoque de los programas o el país que le interese. Aún cuando el documento completo puede contener entre 800 y 900 páginas y pueda parecer abrumador, le voy a proporcionar algunos tips para ir directamente a las páginas específicas y las áreas que pueden ser relevantes para su organización. Cada país tiene en el documento de 3 a 9 páginas, por lo que en realidad no es necesario que usted lea el documento completo, a menos que así lo desee.
- • Al leer esas 3 o 9 páginas, usted tendrá un panorama general de los programas de USAID en alguna Misión o en algún país en donde USAID trabaje durante el siguiente año o dos**.**

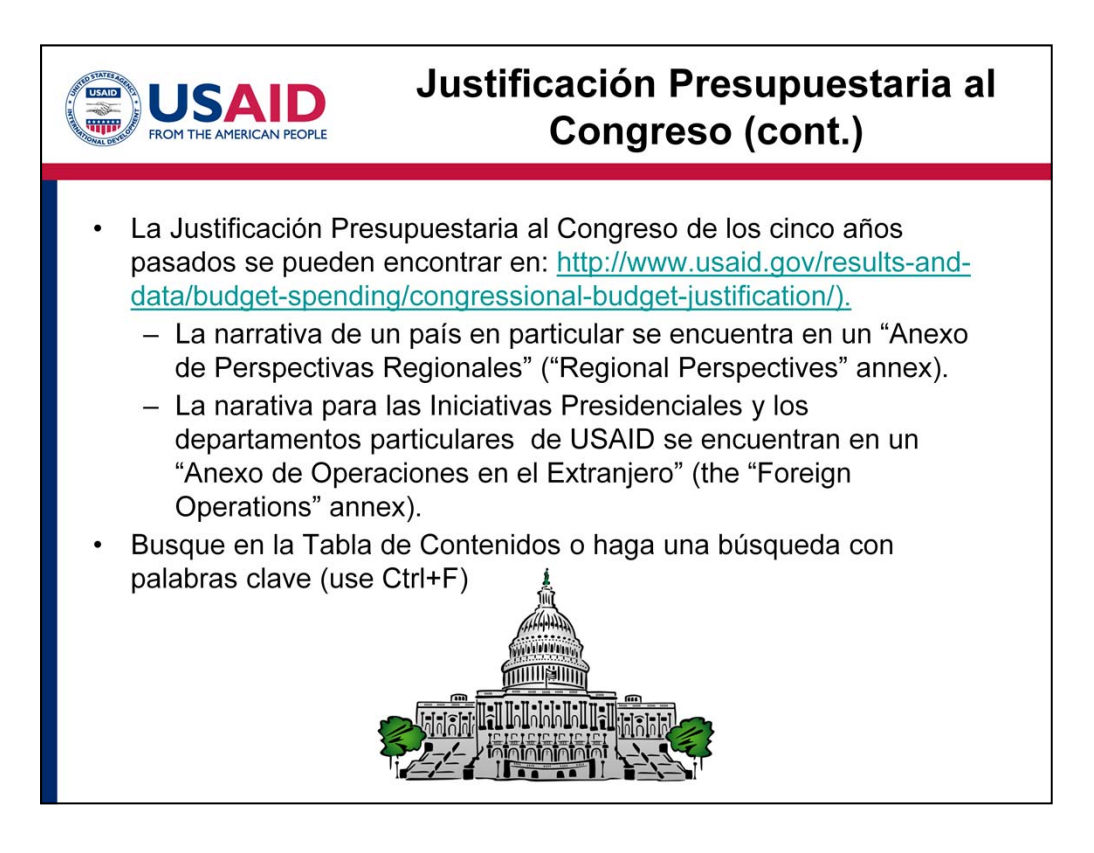

- Las Justificaciones del Presupuesto al Congreso de los cinco años pasados se pueden encontrar en: http://www.usaid.gov/results-and-data/budget-spending/congressional-budgetjustification Usted puede ver que en el ejemplo del plan de trabajo se incluyó la liga para su rápida referencia.
	- La narrativa de un país en particular se encuentra en un "Anexo de Perspectivas Regionales" ("Regional Perspectives" annex).
	- La narativa para las Iniciativas Presidenciales y los departamentos particulares de USAID se encuentran en un "Anexo de Operaciones en el Extranjero" (the "Foreign Operations" annex).
- • Si su organización está concentrada en un país o región en particular, busque en la Tabla de Contenidos en las primeras páginas para el país o región que le interese y luego diríjase al número de página que le indica.
- • Si su organización está concentrada en un tema en particular o en una región más amplia, tal como derechos humanos o combate al tráfico de personas, realice una búsqueda por palabras clave. Usted puede hacer esto utilizando el comando "Ctrl+F."

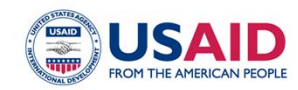

#### Pasos para analizar la Justificación Presupuestaria al Congreso por país

- 1. Lea el párrafo introductorio y luego analice el primer caso de financiamiento para saber cuáles son las tendencias generales.
- 2. Lea la narrativa relevante, la cual está organizada por objetivos contables.
- 3. Tome nota de las áreas centrales de USAID y áreas potenciales de interés de común.
- 4. Determine si un programa se está llevando a cabo y si ya ha sido financiado o si aún los socios implementadores están por determinarse.
- Revisemos algunos pasos específicos para analizar la Justificación Presupuestaria al Congreso por país.
- • Si su organización está interesada en algún país en particular, lea el párrafo introductorio y luego analice la primera serie de tablas de financiamiento denominadas "Solicitud por Objetivo por Rubro, Área de Programa y Año Fiscal", o en inglés *"Request by Objective by Account, Program Area and Fiscal Year."* Normalmente empiezan en la primera o segunda página de la Justificación Presupuestaria al Congreso que cada país realiza.
- El total de la suma es de \$130M, lo que representa una tercera parte del total de la solicitud de su Etiopía. Por otro lado, si usted ve estas cantidades en otro país, como por ejemplo Burundi, y se Revisemos primero este caso de estudio de Etiopía. En 2013, muestra \$50M para agricultura bajo Asistencia para el Desarrollo y \$80.9M para agricultura bajo el Título II de Alimento para la Paz. presupuesto general. Esto es una gran muestra de que la agricultura es un punto importante para da cuenta de que los niveles para educación son bajos, y su organización únicamente trabaja en Burundi y en el área de educación, entonces usted podrá ver de inmediato que no habrá muchas oportunidades de financiamiento para su organización con USAID. Esto es muy útil, porque de esta manera usted ahorrará tiempo al saber que no existen oportunidades y en su lugar, podrá buscar en otro sitio.
- • Después lea las narrativas relativas. Muchas narrativas de los países están contenidas en pocas páginas, otros países que son prioridades como Etiopía, pueden contener 9 páginas. Si usted recorre estas páginas y encuentra secciones que son relevantes para su organización –como ejemplo el caso de estudio en agricultura- son muy fáciles de encontrar y normalmente es media página sobre un área sustantiva en particular.
- • Cuando usted se encuentre leyendo los párrafos de su interés, tome note de las áreas en las que se enfoca USAID así como las potenciales áreas de interés entre USAID y su organización. Busque los **tipos de programas** (por ejemplo Alimentando el Futuro o Salud Global) o más específicamente el programa de SIDA/VIH). También busque las áreas geográficas en las que se enfoca un país (por ejemplo, la Misión de Haití ha identificado tres sectores en los cuales se enfocan sus programas, mientras que Ghana, se enfoca en programas de agricultura en la parte norte del país).
- • Por último determine si un programa se está llevando a cabo y ya ha sido financiado o si aún los socios implementadores están por determinarse. Usted puede hacer esto si revisa con detenimiento el lenguaje que se encuentra al finalizar cada párrafo describiendo un programa.
	- Por ejemplo, usted puede ver "Los socios implementadores son ABC y XYZ". Usted también puede ver "Los socios implementadores están por determinarse". El lenguaje de "Están por determinarse" es un buen indicador de que la licitación aún no ha sido publicada y que usted la puede tener presente para potencialmente solicitar fondos para ella. *Por supuesto que este lenguaje no está dado por hecho, puede variar, por lo que no es 100% confiable.*  Si por el contrario, los socios implementadores ya han sido designados y el área es de interés para su organización, usted puede acercarse a los socios implementadores en cuestión para ver en qué etapa se encuentra el proyecto y determinar si existen áreas potenciales de colaboración bajo un sub-contrato o sub-convenio.
- • En general, usted debe leer y analizar el lenguaje que se utiliza en las justificaciones presupuestarias al Congreso para determinar si las áreas centrales de USAID pueden empatar con las de su organización o si realmente no tiene sentido.
- Antes de continuar con el paso dos, le sugerimos que dedique un momento para revisar las últimas Justificaciones presupuestarias al Congreso del país o programa que sea más relevante para a su organización.

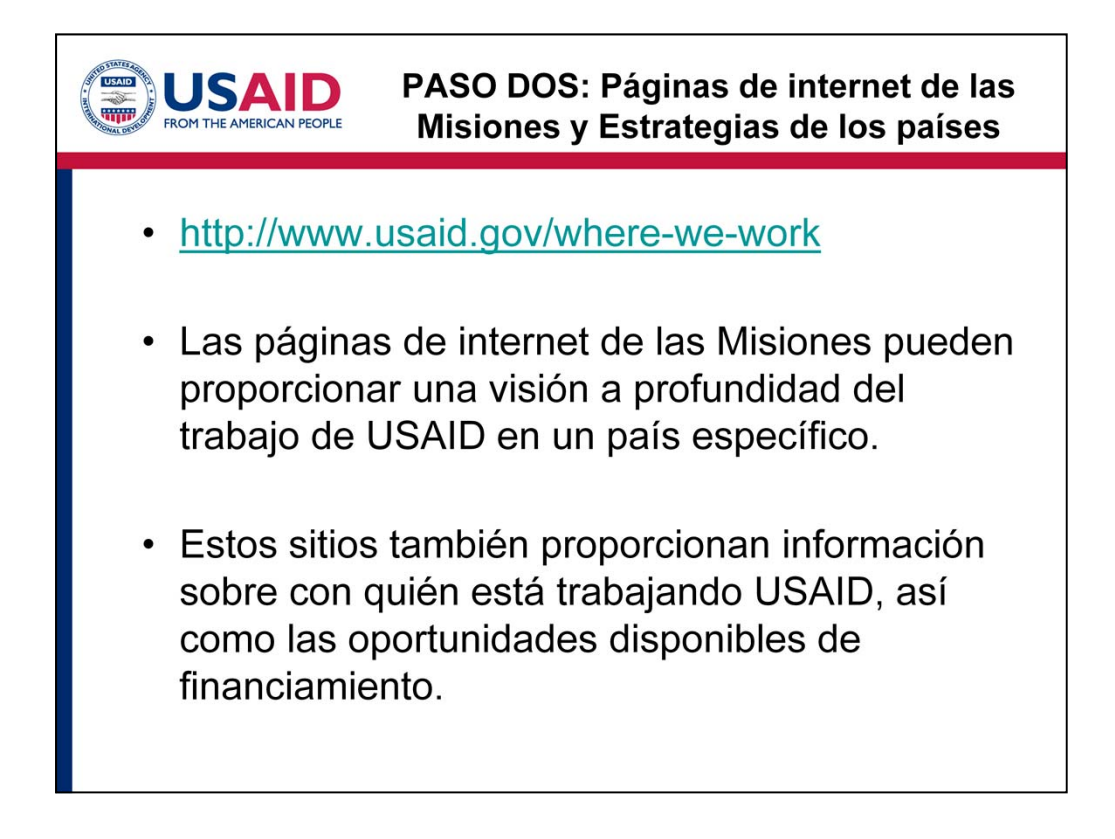

- El paso dos es ir a la información específica proporcionada por las Misiones, ya sea a través de sus páginas de internet, o a través de las estrategias del país. Usted puede encontrar esta información en nuestra página de internet y dando *click* en la parte que dice "*Where We Work*" (http://www.usaid.gov/where-we-work).
- • Las páginas de internet de las Misiones pueden proporcionar una visión a profundidad del trabajo de USAID en un país específico. Por favor tome en cuenta que las páginas de internet están actualmente en revisión para estandarizar el formato y contenido.
- • Como parte del proyecto de modernización de las páginas de internet de USAID a todas las misiones se les requerirá tener una lista de todos sus socios implementadores en su país, así como las oportunidades disponibles que tienen para financiamiento.

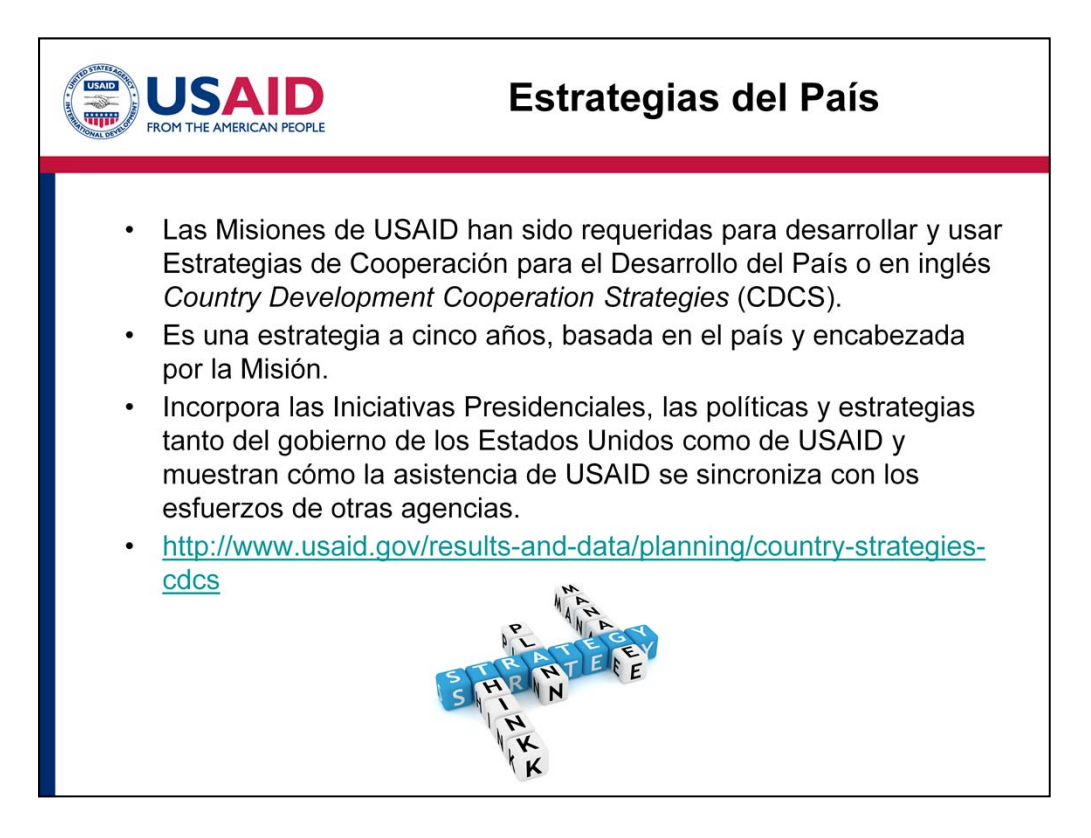

- • Todas las Misiones de USAID han sido requeridas para desarrollar y usar Estrategias de Cooperación para el Desarrollo del País o en inglés *Country Development Cooperation Strategies (CDCS).* Voy a referirme a éstas simplemente como las "estrategias del país".
- • El CDCS es una estrategia a cinco años, basada en el país y encabezada por la Misión. Las estrategias del país le proporcionarán un panorama general de lo que la Misión espera programar en cinco años, pero dado que las situaciones en campo algunas veces pueden cambiar dramáticamente en un periodo de cinco años, usted puede leer estas estrategias refiriéndose también a la más reciente Justificación Presupuestaria al Congreso.
- • Las estrategias del país incorporan las Iniciativas Presidenciales, las políticas y estrategias tanto del gobierno de los Estados Unidos como de USAID. Asimismo, las estrategias muestran cómo la asistencia de USAID se sincroniza con los esfuerzos de otras agencias.
- • Todas las estrategias de cada país se considera como información pública y se despliega en la siguiente página de internet: http://www.usaid.gov/results-and-data/planning/country-strategiescdcs.

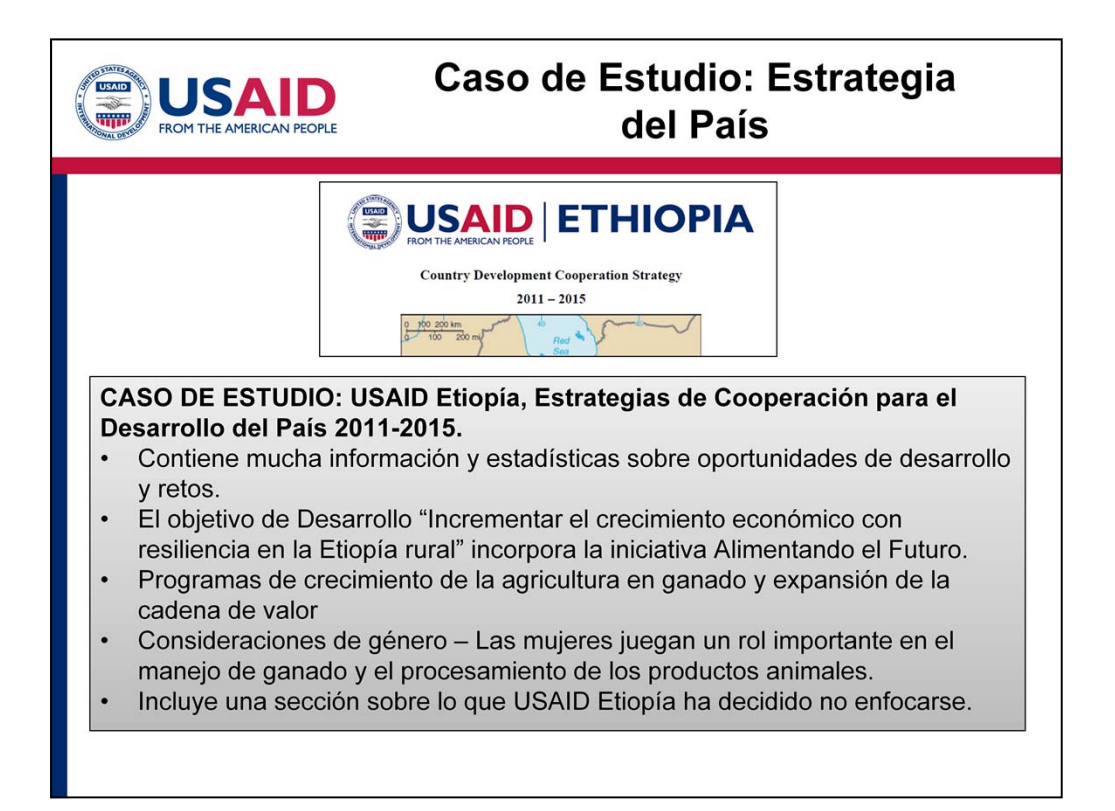

- Regresando a nuestro caso de estudio, revisemos la estrategia de cooperación para el desarrollo de Etiopía para que tengamos una mejor idea de los temas que se cubren en las estrategias. He copiado mucha información relevante de la estrategia de cooperación de Etiopía de las páginas 4 a 6 en nuestro ejemplo del caso de estudio y me gustaría resaltar algunos puntos. Nuestro caso de estudio está basado en una ONG ficticia que he llamado SADEA (Desarrollo de Agricultura Sostenible en el Este de África).
- Las primeras secciones de la Estrategia del país contienen mucha información y estadísticas sobre oportunidades de desarrollo y retos. Un tip puede ser incorporar alguna de esta información en sus propuestas para financiamiento.
- • Cada estrategia del país contiene objetivos de desarrollo, o *Development Objectives (DO).* El Futuro. financiamiento de programas se relaciona con estos objetivos de desarrollo. En este caso, SADEA está más interesada en el objetivo de desarrollo de "Incrementar el crecimiento económico con resiliencia en la Etiopía rural", mismo que incorpora programas de la iniciativa de Alimentando el
- Futuro.<br>• La narrativa de este Objetivo de desarrollo describe los programas relevantes de crecimiento de la agricultura en temas del ganado y la expansión de cadenas de valor.
- extensionismo de la agricultura y facilita el intercambio de agricultores, SADEA puede pensar en • La narrativa también hace énfasis en consideraciones de género, tomando en cuenta que "Las mujeres juegan un papel importante en el manejo del ganado y el procesamiento de los productos animales…" y particularmente que muchos servicios de extensión se centran en agricultores del género masculino. Dado que SADEA frecuentemente se asocia con departamentos para el cómo sus programas pueden llegar a más mujeres y cómo las consideraciones de género pueden incorporarse a sus propuestas para futuras oportunidades de financiamiento con USAID.
- decidido no enfocarse. De esta manera, USAID Etiopía ha decidido no trabajar el tema de Es muy notorio que la estrategia de Etiopía incluye una sección sobre lo que la Misión ha

educación de agricultura porque otros donantes están concentrando sus recursos en esta área. Tal información es *extremadamente* valiosa para que usted no se desvíe hacia una línea de financiamiento en la que USAID no se enfoca.

 • Antes de continuar con el paso tres, le sugerimos que se tome un momento para revisar la estrategia del país que sea más importante para su organización.

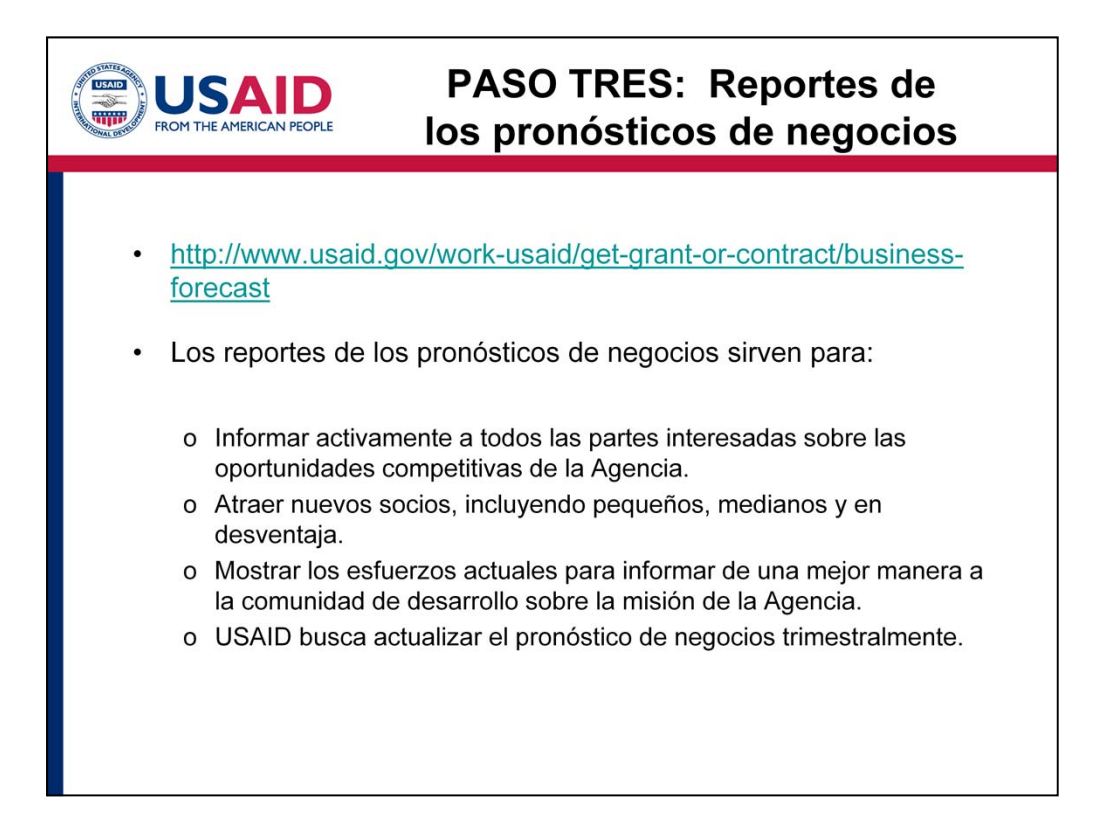

- • Vayamos ahora al paso tres: Los reportes de los pronósticos de negocios. La liga para los reportes es (http://www.usaid.gov/work-usaid/get-grant-or-contract/business-forecast)
- • Estos reportes sirven para:
	- • Informar activamente a todas las partes interesadas sobre las oportunidades de la Agencia – como potenciales socios, esta información le puede ayudar al personal encargado para contar con suficiente tiempo para preparar su propuesta.
	- Otro objetivo de los reportes de pronósticos de negocios es atraer nuevos socios de desarrollo, incluyendo pequeños, medianos y en desventaja, y
	- Mostrar los esfuerzos actuales para informar de una mejor manera a la comunidad de desarrollo sobre la misión de la Agencia.
	- • USAID busca actualizar el pronóstico de negocios trimestralmente.

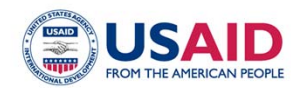

## Reportes de los pronósticos de negocios (Cont.)

- Ya sea en las oportunidades en las Misiones en el extranjero o en las oportunidades en Washington, D.C., usted encontrará información por adelantado sobre las oportunidades para asociarse con USAID, incluyendo:
	- o El nombre del especialista de USAID en Adquisiciones y Donaciones o negociador,
	- o Descripción del Contrato/Convenio
	- o El nombre del socio que ya ha sido identificado, o el nombre del titular si hay una nueva competencia
	- o El costo total estimado del Contrato/Convenio
	- o La fecha anticipada de publicación
	- o Tipo de Contrato/Convenio
- extranjero y las oportunidades en Washington, D.C. Yo sugiero ver ambas oportunidades porque • El reporte de pronóstico de negocios se divide en las oportunidades de las Misiones en el usted puede encontrar oportunidades relevantes para su organización en cualquier reporte.
- • El reporte de pronósticos de negocios también le proporcionará información por adelantado sobre las oportunidades para asociarse con USAID, incluyendo:
	- • El nombre del especialista de USAID en Adquisiciones y Donaciones o negociador,
	- Descripción del Contrato/Convenio (incluyendo reformas de implementación y adquisición apoyadas por el Contrato/Convenio)
	- • El nombre del socio si ya ha sido identificado, o el nombre del titular si hay una nueva competencia.
	- • El costo total estimado del Contrato/Convenio
	- La fecha anticipada de publicación
	- Tipo de Contrato/Convenio
- Contrato/Convenio será licitado, lo cual es muy útil para estar al pendiente y que el personal que • Algunas ocasiones las descripciones son muy cortas, por ejemplo en Guatemala podría simplemente decir " Implementación de Actividades sobre cambio climático y biodiversidad". Otras pueden incluir muchos detalles, por ejemplo la Misión de Macedonia proporcionó un par de enunciados específicos acerca del programa y todas las categorías enlistadas en ésta diapositiva. Algunas misiones pueden también especificar la fecha y el tiempo en el que un vaya a desarrollar la propuesta tenga suficiente tiempo de planeación.
- • Si usted requiere más información sobre un programa específico enlistado en el reporte de pronóstico de negocios, usted puede ir directamente a la Justificación Presupuestaria al Congreso,

el cual le proporcionará mayor información sobre lo que la Misión va a programar.

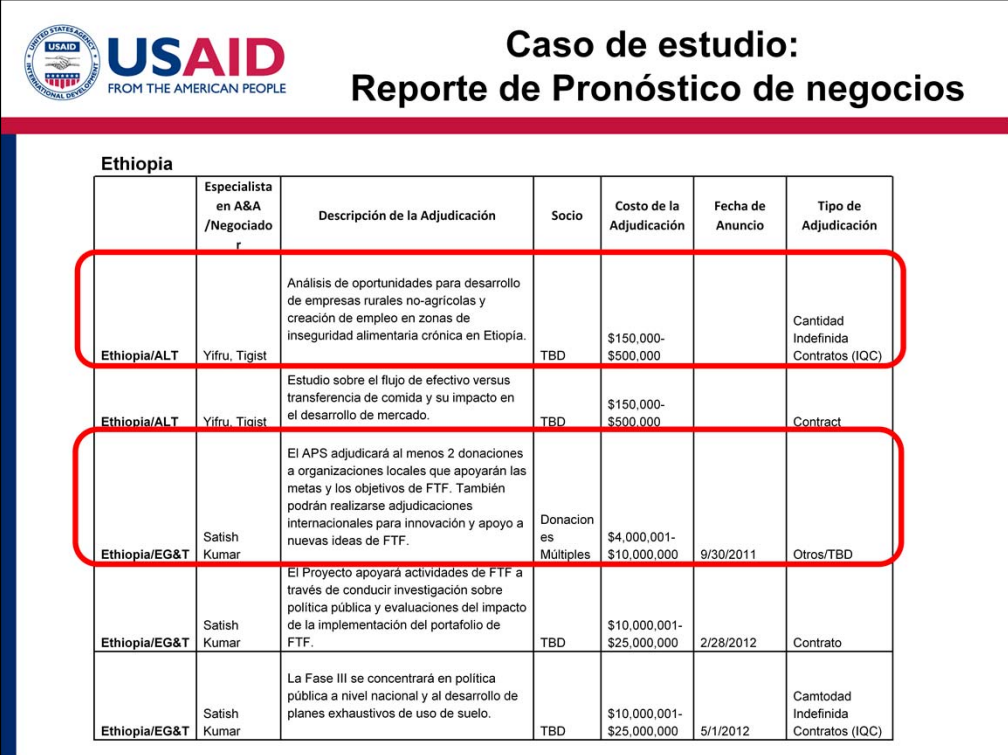

- • Regresemos a nuestro caso de estudio. En la diapositiva he puesto una copia de la pantalla de cómo se ve el reporte de pronóstico de negocios de Etiopía.
- • La segunda columna corresponde al nombre específico del especialista de USAID en Adquisiciones y Donaciones o negociador.
- • La tercera columna es la descripción del Contrato/Convenio.
- • La cuarta columna enlista el nombre del socio si ya ha sido identificado. En este ejemplo el nombre está por determinarse (TBD por sus siglas en inglés).
- • Esta columna es el costo total estimado del Contrato/Convenio. En este ejemplo hemos puesto rangos amplios para la cantidad anticipada de cada Contrato/Convenio.
- columna es el tipo de Contrato/Convenio, ya sea un contrato, un convenio de cooperación, o una • La siguiente columna es la fecha anticipada de publicación, la cual puede cambiar, y la última donación. En este ejemplo, es una cantidad indefinida de contratos.
- existen dos oportunidades para el desarrollo en agricultura. Si SADEA ya ha hecho su SADEA espera ver estos proyectos en el reporte de los negocios, y por lo tanto ya cuenta con • Viendo específicamente las descripciones de nuestro caso de estudio de SADEA, hemos visto que investigación en las Justificaciones presupuestarias al Congreso, ha buscado información en la página de internet de la Misión de USAID en Etiopía, y ha leído la Estrategia del País, entonces mayor información. De lo contrario, SADEA puede regresar para revisar esta información. A través de estos listados de los reportes de mercado de negocios, SADEA, que es una organización pequeña, puede planear mejor el tiempo que va a dedicar el personal que desarrollará la propuesta en caso de que elija competir por uno de esos Contratos/Convenios.

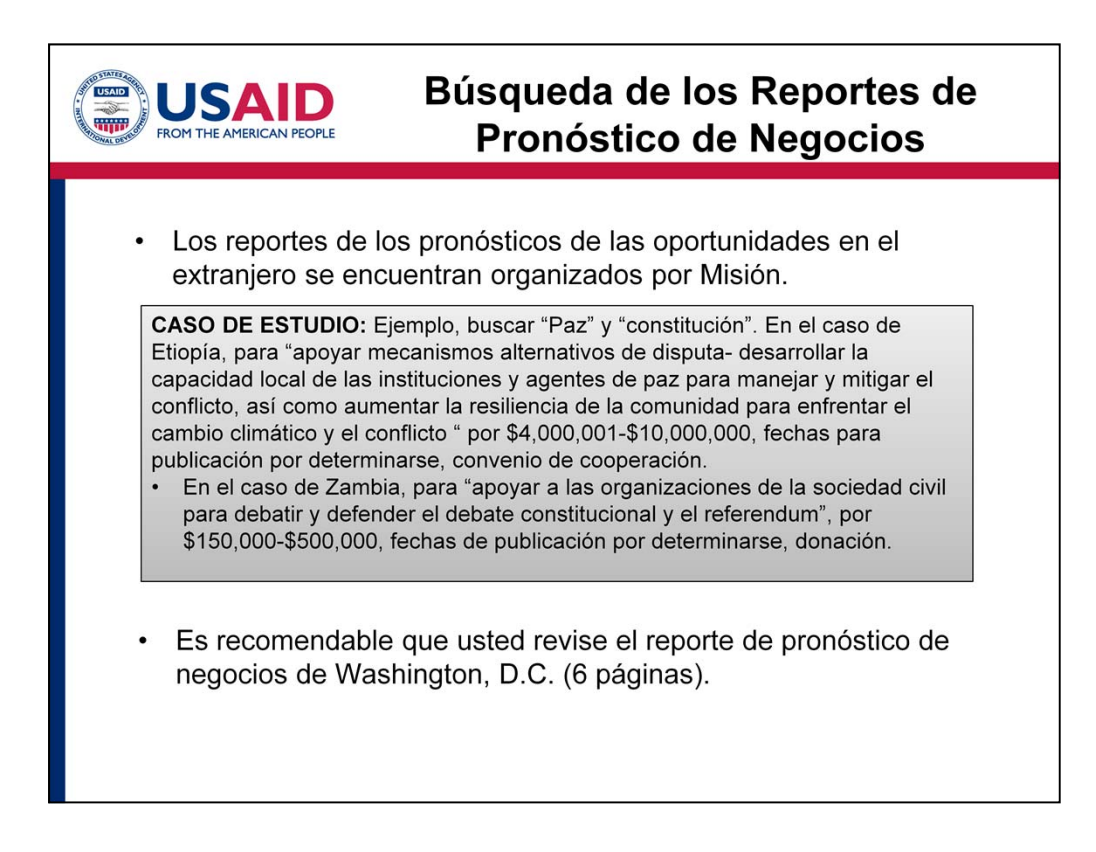

- • Si su organización está interesada en trabajar en varios países, entonces es recomendable que usted realice una búsqueda por palabras clave en el reporte de las oportunidades en el extranjero, el cual está organizado por Misión.
- Etiopía y un programa en Zambia en relación a un debate constitucional. • Por ejemplo, hice una rápida búsqueda para "paz" y "constitución" en el reporte de oportunidades en el extranjero, y dos cosas surgieron – un programa para mecanismos de disputa alternativos en
- • El reporte de pronóstico de negocios de Washington D.C. incluye muchos programas en el extranjero y normalmente contiene 6 páginas, por lo tanto es muy recomendable que usted se tome el tiempo para revisar estos programas.

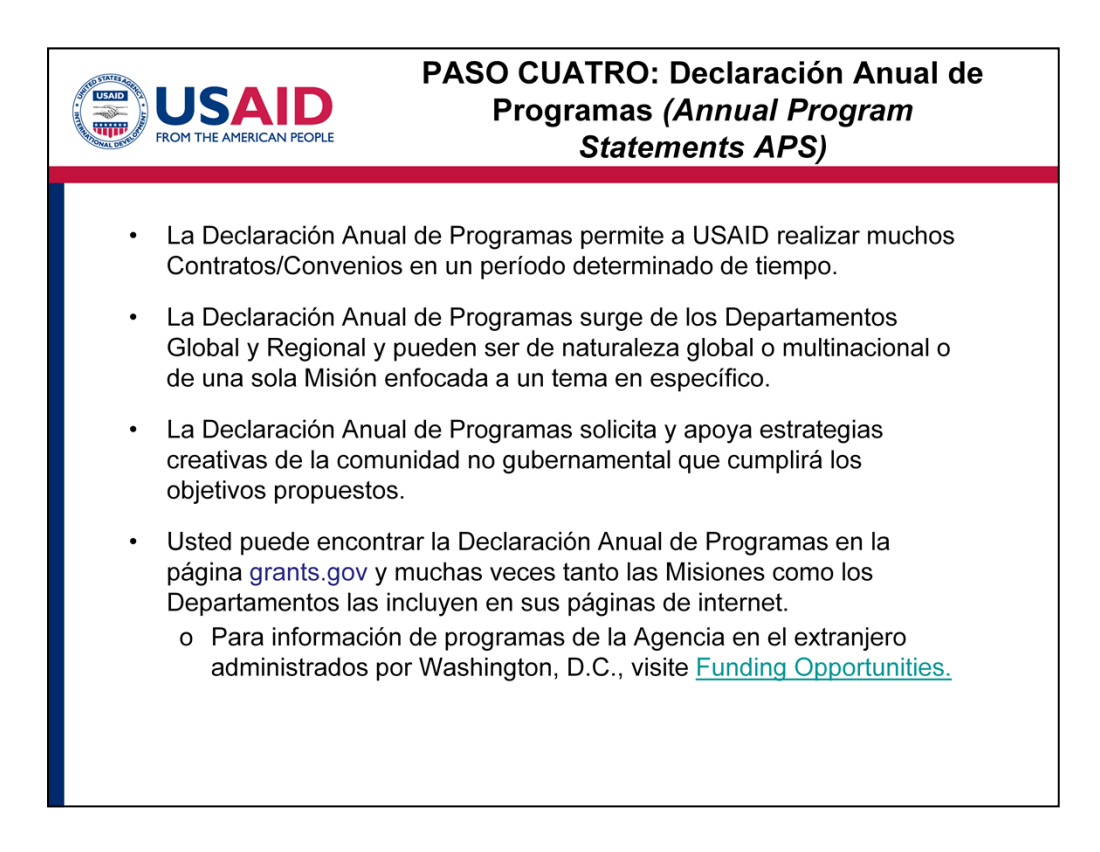

- EL PASO CUATRO del plan de trabajo es la Declaración Anual de Programas *(Annual Program Statements , APS) .* Esta declaración permite a USAID realizar muchos Contratos/Convenios en un período determinado.
- • Algunas Declaraciones Anuales de Programas son de naturaleza multinacional o global, mientras que otras provienen de una sola Misión y se enfocan a un tema en específico, como por ejemplo actividades de saneamiento de agua en Camboya.
- • La Declaración Anual de Programas solicita y apoya estrategias creativas y acercamiento de la comunidad no gubernamental para llevar a cabo actividades que faciliten la innovación, que lleguen a áreas desatendidas, que sirvan como puente para reducir las brechas, o que cumplan con los objetivos determinados.
- • Usted puede encontrar la Declaración Anual de Programas en grants.gov, y muchas veces, las Misiones y los Departamentos los incluyen en sus páginas de internet.
- D.C., visite la página http://www.usaid.gov/work-usaid/get-grant-or-contract/opportunities • Para información de programas de la Agencia en el extranjero administrados por Washington, funding
- • Existe mucha información en este sitio de internet, por lo tanto es muy recomendable que usted lo visite.

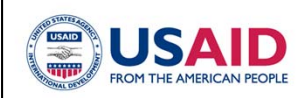

# **Ejemplos de Declaraciones Anuales de Programas**

Abaio puede encontrar algunos ejemplos de Declaraciones Anuales de Programas de USAID. Todos ellos pueden encontrarse en Grants.gov junto con oportunidades adicionales para la APS.

- Alianzas de Desarrollo Innovador (Development Innovation Ventures, DIV) -Buscan identificar y probar rigurosamente provectos con el potencial de mejorar significativamente los resultados de desarrollo, y ayudar a replicar y escalar proyectos que han sido exitosos. Para mayor información visite: http://idea.usaid.gov/organization/div
- Programa de Donaciones para el Desarrollo (Development Grants Program DGP) – Es un pequeño programa competitivo de donaciones para expandir el número directo de asociaciones a través de proporcionar oportunidades para organizaciones que tienen experiencia limitada o nula manejando programas de USAID. Uno de los requisitos es que las organizaciones no tienen que haber recibido más de \$5,000,000 de cualquier agencia del gobierno de los Estados Unidos en asistencia directa durante los pasados cinco años. Para más información visite http://idea.usaid.gov/ls/dgp
- • Para darle una mejor idea de la naturaleza de las Declaraciones Anuales de Programa, así como presentarle un número de programas de USAID, nos gustaría proporcionarle algunos ejemplos de Declaraciones Anuales de Programa de varios programas de USAID. Usted puede encontrar todas las Declaraciones Anuales de Programa que se mencionan abajo junto con oportunidades adicionales.
- • Por ejemplo, USAID lanzó los Proyectos Innovadores para el Desarrollo *(Development Innovation Ventures, DIV),* para identificar y probar rigurosamente proyectos con el potencial de mejorar significativamente los resultados de desarrollo. Puede ir al liga para más información y ver si las ideas de su organización pueden aplicar a estos proyectos. (http://idea.usaid.gov/organization/div)
- También existe el Programa de Donaciones para el Desarrollo *(Development Grants Program, DGP),* el cual es un pequeño programa competitivo de donaciones que empezó en 2008, el cual proporciona oportunidades para organizaciones que tienen experiencia limitada o nula manejando programas de USAID. De click en la siguiente liga para más información (http://idea.usaid.gov/ls/dgp).

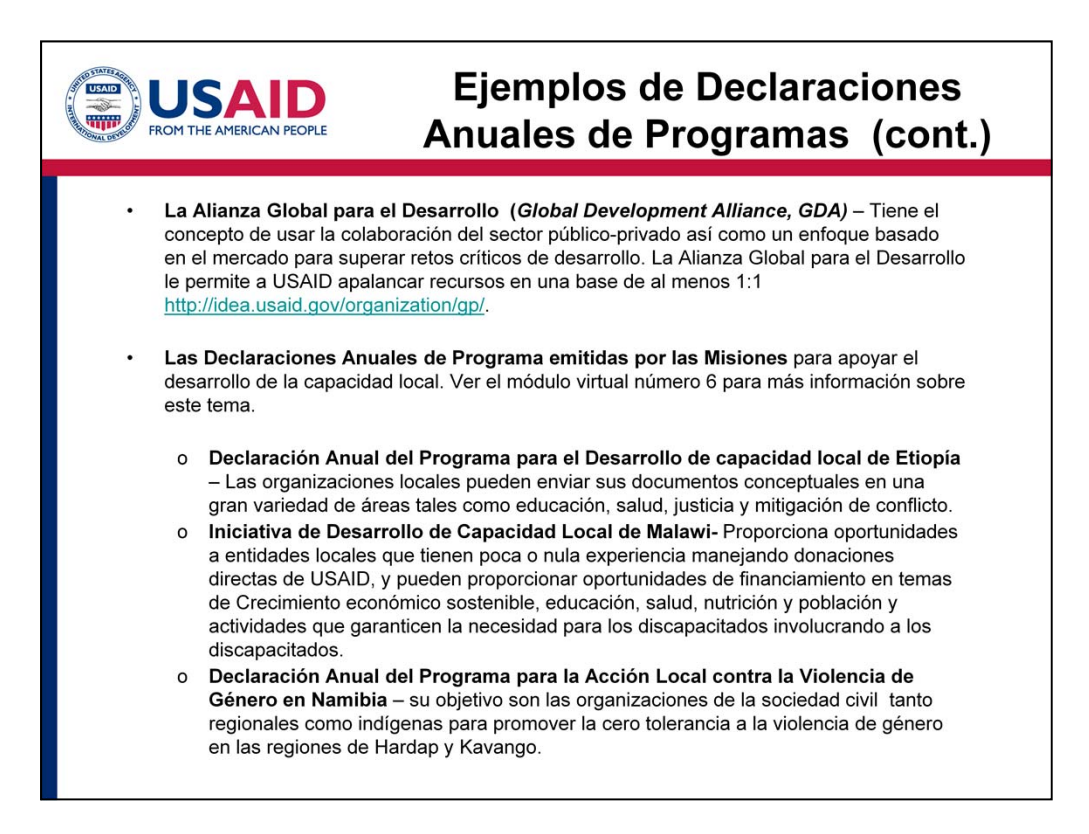

- Aquí tenemos más ejemplos de Declaraciones Anuales de Programas.
- • La Alianza Global para el Desarrollo está enfocada en la colaboración del sector públicoprivado y es una invitación de USAID para los posibles socios implementadores para hacerlos partícipes y trabajar con socios de recursos (por ejemplo, corporativos, pequeñas empresas locales y fundaciones). Usted puede encontrar más información en el siguiente liga (http://idea.usaid.gov/organization/gp).
- • Un gran número de Misiones están emitiendo Declaraciones Anuales de Programas locales que están diseñadas para apoyar el desarrollo de la capacidad local. Muchas de estas declaraciones incluyen organizaciones locales que en una primera etapa, envían sus documentos conceptuales. Si usted es una organización local, revise el módulo número 6 que habla sobre este tema a profundidad.
- • Por ejemplo, la Declaración Anual sobre el Programa para el Desarrollo de capacidad local de Etiopía en 2012 estaba abierto a organizaciones locales elegibles en una gran número de áreas. Revisando nuestro caso de estudio, SADEA podría calificar puesto que es una organización local, pero quizá tendría que hablar con el personal de la Misión para ver si hay alguna posibilidad con los programas de agricultura.
- Programas que han surgido últimamente. • Otros ejemplos de desarrollo de capacidad local pueden ser el caso de Malawi y Namibia, y estos son solo algunos ejemplos del desarrollo de capacidad local de las Declaraciones Anuales de

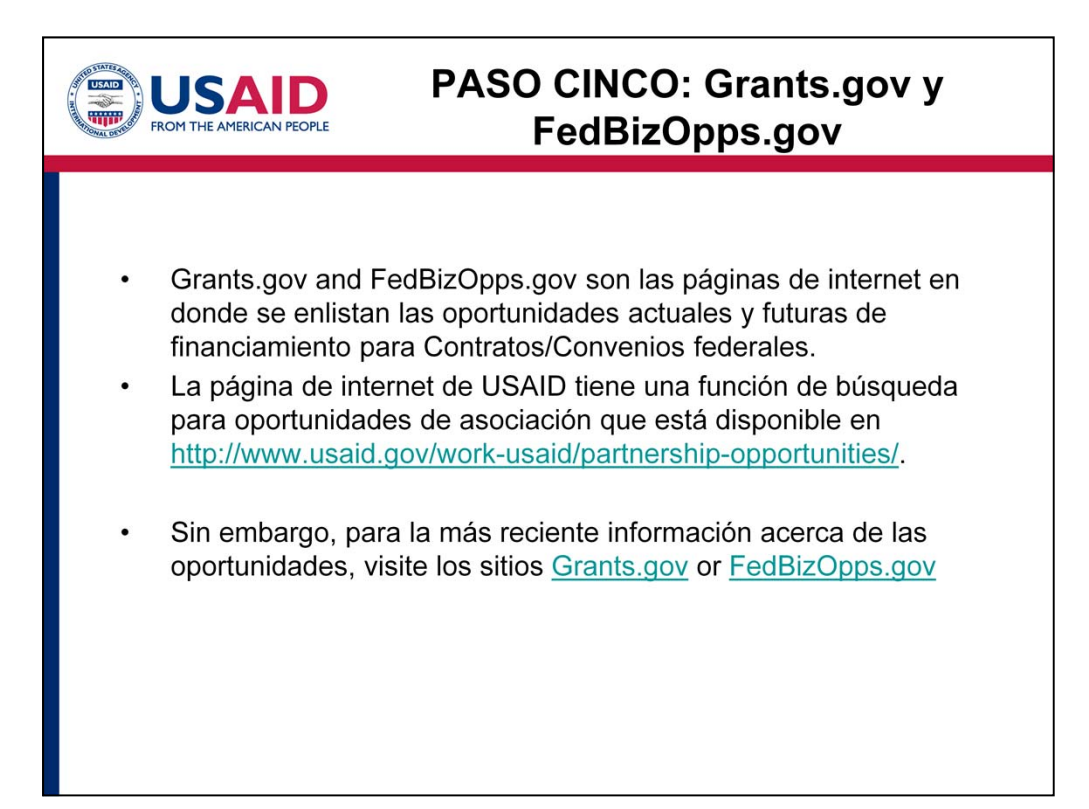

- • Finalmente el último paso de nuestro plan de trabajo es buscar oportunidades de financiamiento en las páginas de internet Grants.gov and FedBizOpps.gov
- • Las oportunidades que están actualmente activas y las futuras se enlistan en Grants.gov para asistencia, tales como donaciones o acuerdos de cooperación; y en la página FedBizOpps.gov se encuentran las oportunidades para adquisiciones, tales como contratos. En el módulo número 2 que se trata de los diferentes tipos de Contratos/Convenios de USAID**,** explicamos las diferencias entre Asistencia y Adquisición.
- En ocasiones, las organizaciones empiezan por revisar estas dos páginas, y ciertamente hice esto cuando trabajaba en la ONG. Sabiendo lo que hasta ahora he aprendido, he puesto este paso como el último del plan de trabajo porque esperamos que todo lo que hemos mostrado hasta el momento a través de este módulo le sea útil antes de visitar estas páginas.
- • Si usted realiza los 4 pasos, le permitirá saber lo que sigue en los canales de la futura programación. Una vez que haya llegado al punto de haber hecho su investigación y haber reducido su enfoque, entonces está en posibilidad de dirigirse a Grants.gov and FedBizOpps.gov.
- • La página de internet de USAID tiene una función de búsqueda para oportunidades de asociación disponible en http://www.usaid.gov/work-usaid/partnership-opportunities.
- • Sin embargo, para información más reciente acerca de las oportunidades, visite los sitios Grants.gov or FedBizOpps.gov para solicitar donaciones/convenios federales.

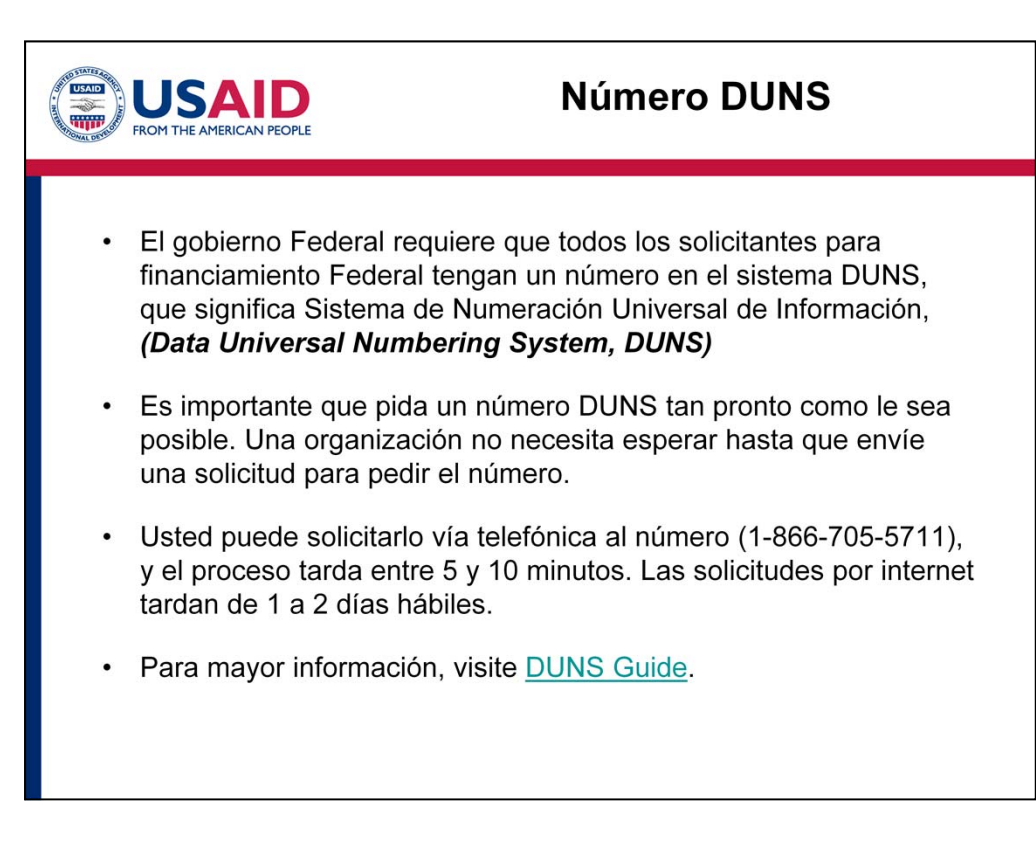

- Los números DUNS son un requisito para todas las organizaciones, tanto nacionales como extranjeras, que quieran hacer negocios con el gobierno Federal de los Estados Unidos. DUNS significa Sistema Universal de Numeración de Información, o en inglés *Data Universal Numbering System*.
- • Únicamente hay una pequeña excepción: los individuos que son empresarios individuales no necesitan tener un número DUNS.
- cooperación o donación, le sugiero que usted solicite el número DUNS tan pronto como le sea • Si usted o su organización están pensando en emitir su propuesta en el futuro para un acuerdo de posible. Una organización no tiene que esperar hasta que envíe una solicitud para tener un número DUNS.
- • Usted puede solicitar gratuitamente los nueve dígitos del número DUNS ya sea por teléfono o a través de internet en el siguiente liga: http://fedgov.dnb.com/webform/displayHomePage.do
- • Para más información, por favor visite la siguiente página que contiene una lista de toda la información que usted necesita proporcionar, ya sea por teléfono o por internet, que en su mayoría es información para identificarse tal como su dirección y número telefónico.

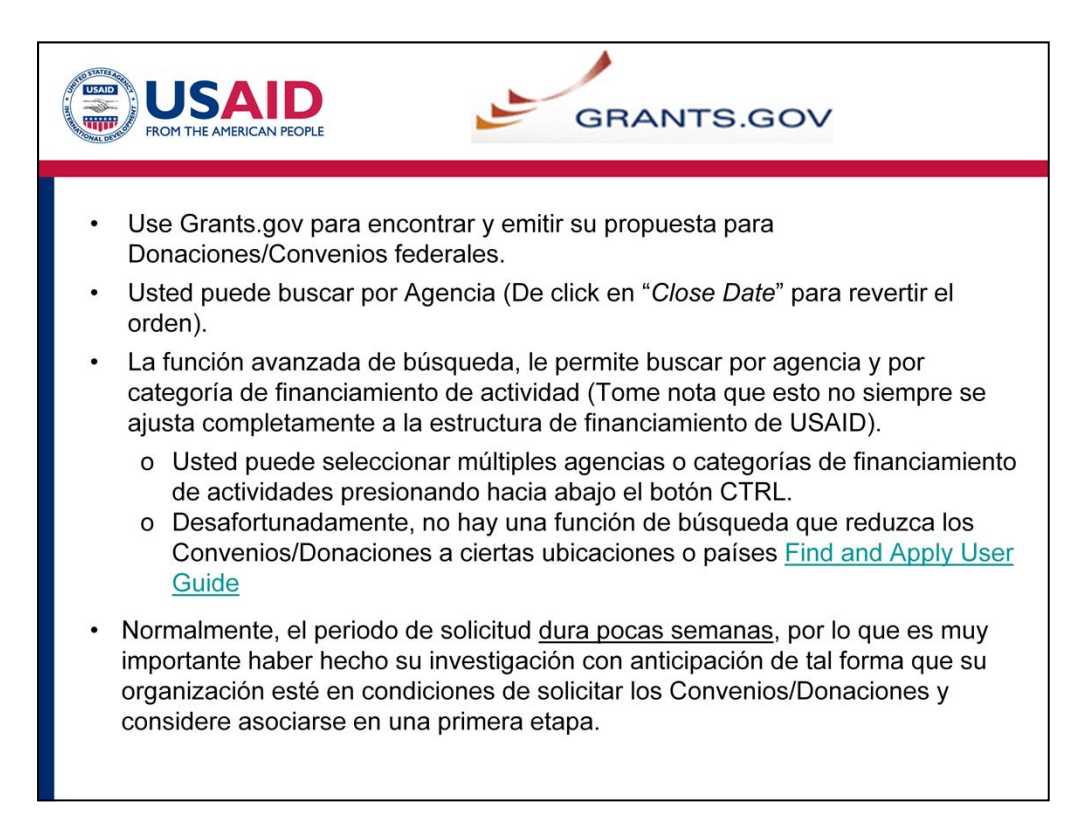

- Parte del paso 5 es usar Grants.gov y encontrar y aplicar por Donaciones/Convenios federales.
- Usted puede buscar por agencia, tal como USAID.
- • La función avanzada de búsqueda le permite buscar por agencia, y por categoría de financiamiento de actividad, pero debo advertirle que estas funciones de búsqueda no siempre se ajustan completamente a la estructura de financiamiento de USAID, por lo que es más fácil que usted busque por palabra clave.
	- ▪ Usted puede seleccionar múltiples agencias o categorías de financiamiento de actividades presionando hacia abajo el botón CTRL.
	- Desafortunadamente no hay una función de búsqueda que reduzca los Convenios/Donaciones a ciertas ubicaciones o países. Por ejemplo, para nuestro caso de estudio, usted no puede limitar su búsqueda para oportunidades disponibles en Etiopía, pero sí puede buscar Etiopía como palabra clave.
- Para mayor información de cómo usar Grants.gov, hemos incluido un liga con una guía de usuario http://www07.grants.gov/assets/FindApplyUserGuide.pdf.
- • Normalmente, el período para recibir propuestas dura pocas semanas, por lo que es muy importante haber hecho su investigación con anticipación de tal forma que su organización esté en condiciones de solicitar financiamiento por medio de Convenios/Donaciones, y de considerar asociarse con otras organizaciones en una primera etapa. Por esta razón es que la búsqueda en Grants.gov es la última etapa de su plan de trabajo.

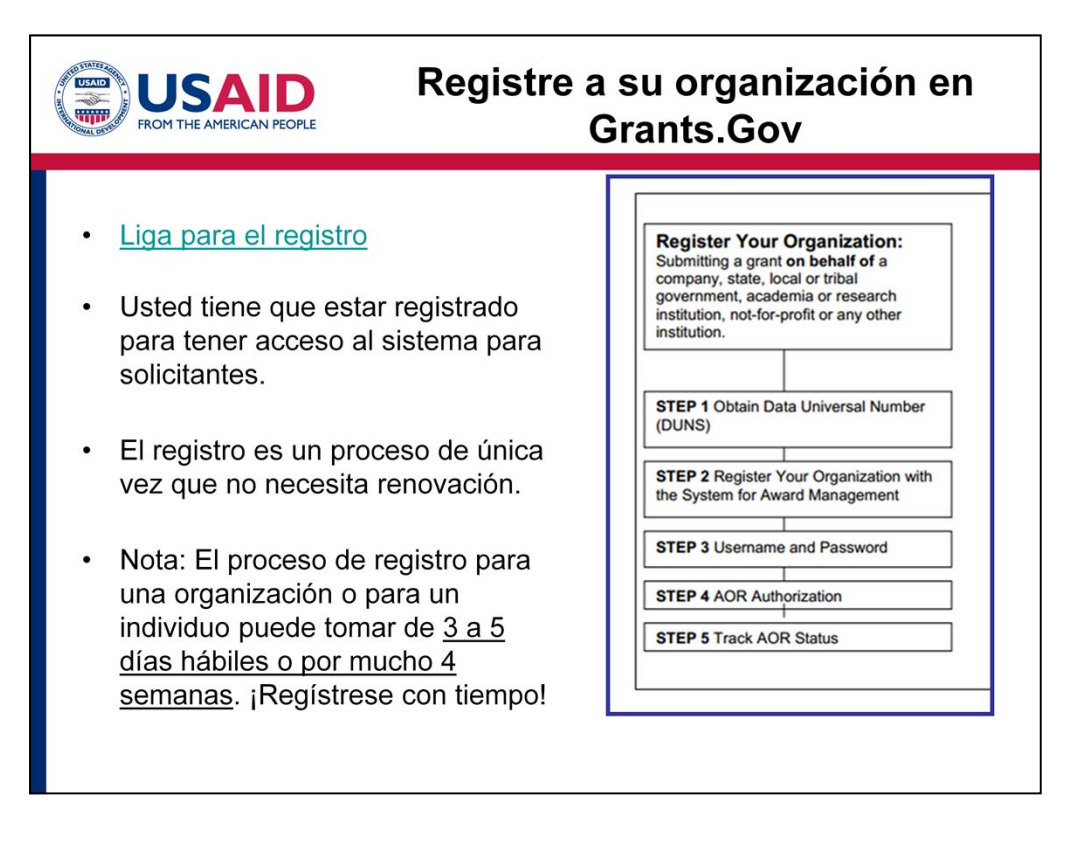

- • El registro de su organización en Grants.gov tiene cinco pasos. Ya hemos hablado del primer paso que es obtener el número DUNS.
- • Si aún no ha registrado a su organización, por favor vaya a la liga (http://www.grants.gov/applicants/get\_registered.jsp)
- • Hemos incluido también la guía de usuario (http://www.grants.gov/assets/GrantsGov\_Applicant\_UserGuide\_v6.1.pdf), así como un *checklist*  del registro (http://www.grants.gov/assets/E-Biz\_POC\_Checklist.pdf) y también una guía para el registro de una organización extranjera.
- • Usted necesita registrarse para que tenga acceso al sistema y pueda aplicar para los Convenios/Donaciones. El registro es un proceso de única vez que no necesita renovación.
- • Nota: El proceso de registro para una Organización o para un Individuo puede tomar de 3 a 5 días hábiles o por mucho 4 semanas. Nuestro consejo es que se registre tan pronto como sea posible.

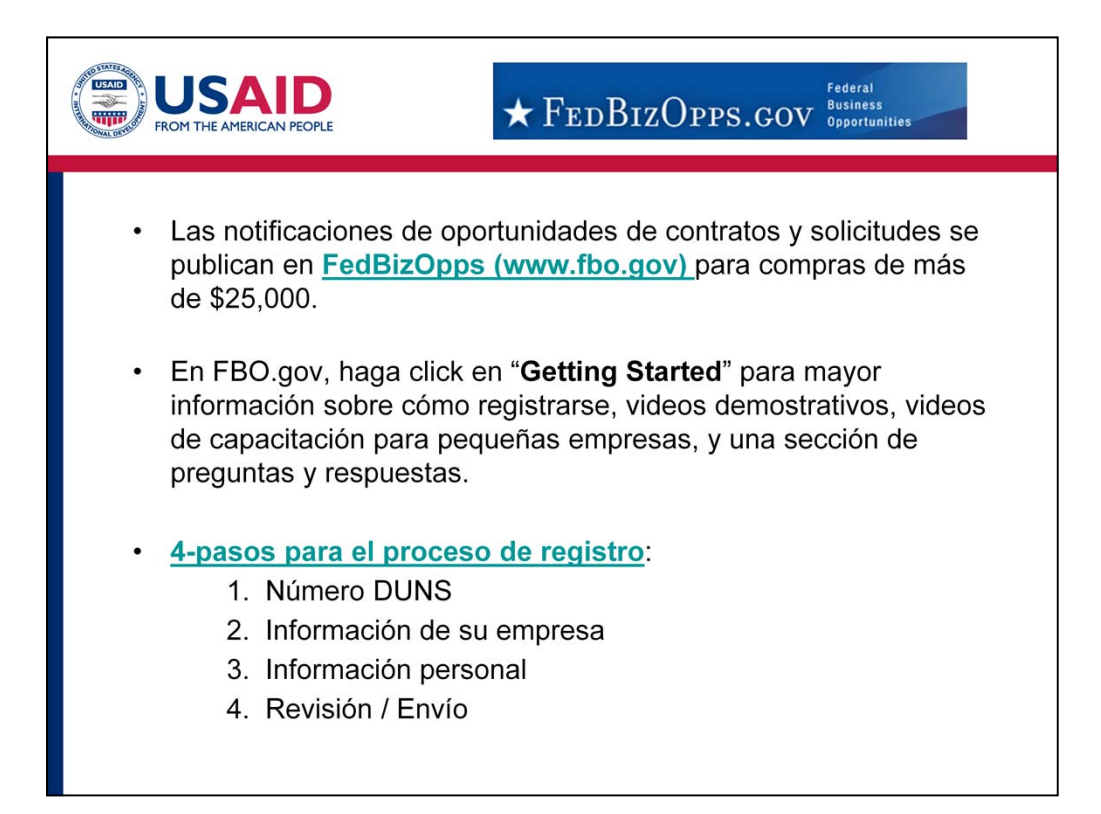

- • Vamos a hablar ahora de FedBizOpps.
- • Las notificaciones de oportunidades para contratos y licitaciones se publican en **FedBizOpps (www.fbo.gov)** para compras de más de \$25,000.
- • En FBO.gov, haga click en "**Getting Started**" para mayor información sobre cómo registrarse, videos demostrativos, videos de capacitación para pequeñas empresas, y una sección de preguntas y respuestas. Estos videos son realmente útiles.
- información personal. Finalmente, usted la revisa y la envía. • Es un proceso de 4 pasos, mismo que usted puede empezar yendo a la liga (https://www.fbo.gov/?s=main&mode=list&tab=register&subtab=step1&\_lsys=vendor). El primer paso es obtener su número DUNS, el cual usted quizá ya tenga si ha hecho el proceso de registro en Grants.gov. Después debe proporcionar la información de su empresa así como

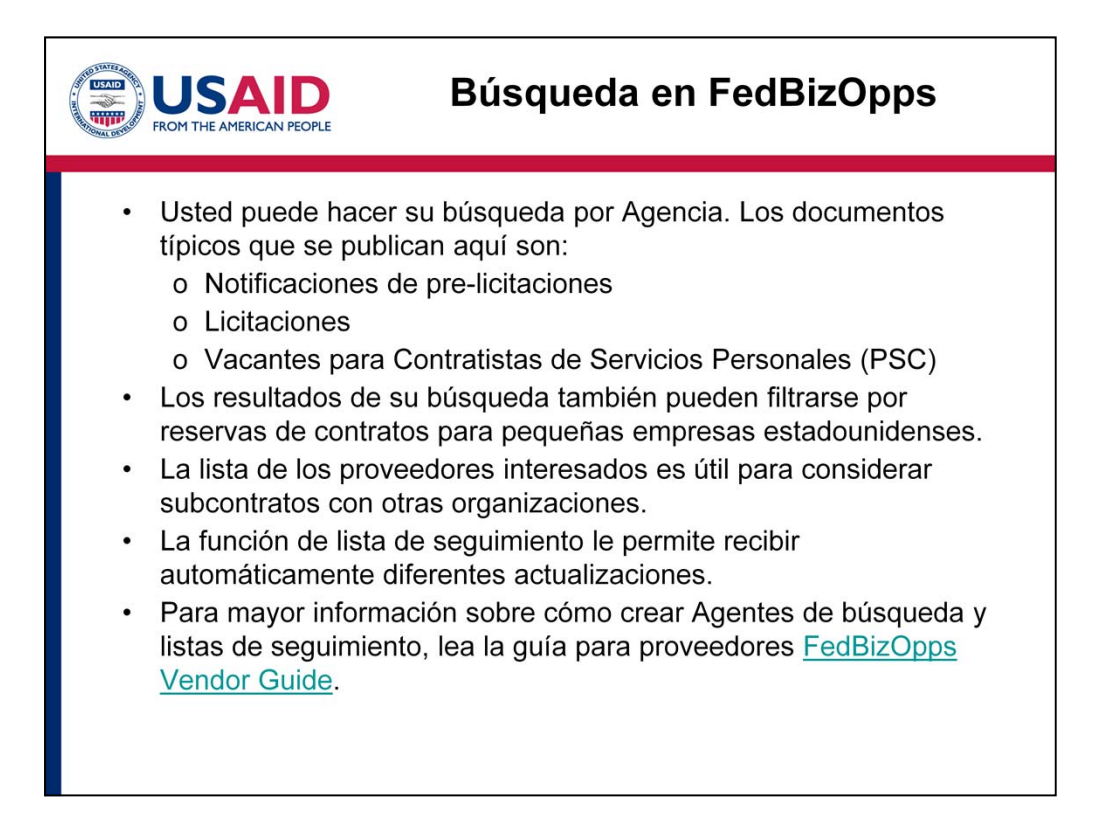

- • Continuando con el módulo, hablaremos ahora de las búsquedas en FedBizOpps
- De la misma forma que en Grants.gov, usted puede hacer su búsqueda por Agencia.
- Los artículos típicos que se publican aquí son:
- • **Notificaciones de pre-licitación,** como una Solicitud de Propuestas *(Request for Proposals , RFP)*
- **Licitaciones** son solicitudes de propuestas.
- • Otros documentos pueden incluir **Vacantes para Contratista de Servicios Personales (PSC)**
- • Los resultados de su búsqueda también pueden filtrarse por reservas de contratos para pequeñas empresas estadounidenses, siempre y cuando esto aplique a su organización.
- • Tome en cuenta que las licitaciones incluyen una tabla que contiene una lista de los proveedores interesados. Usted puede contactarlos si está interesado en asociarse con ellos para posibles oportunidades de sub-contratos/sub-convenios.
- *Opportunity*." o " Seguir esta oportunidad". A diferencia de la lista de proveedores, solo usted • En FedBizOpps, usted puede agregar una "Lista de seguimiento" para recibir automáticamente actualizaciones cuando haya algún cambio en alguna notificación. Usted puede hacer esto haciendo click en una notificación en particular y luego dando click en el botón "*Watch This*  podrá ver las notificaciones que agregue a su lista de seguimiento.
- Para mayor información sobre cómo crear Agentes de búsqueda y listas de seguimiento, lea la guía para proveedores a través de la liga FedBizOpps Vendor Guide.

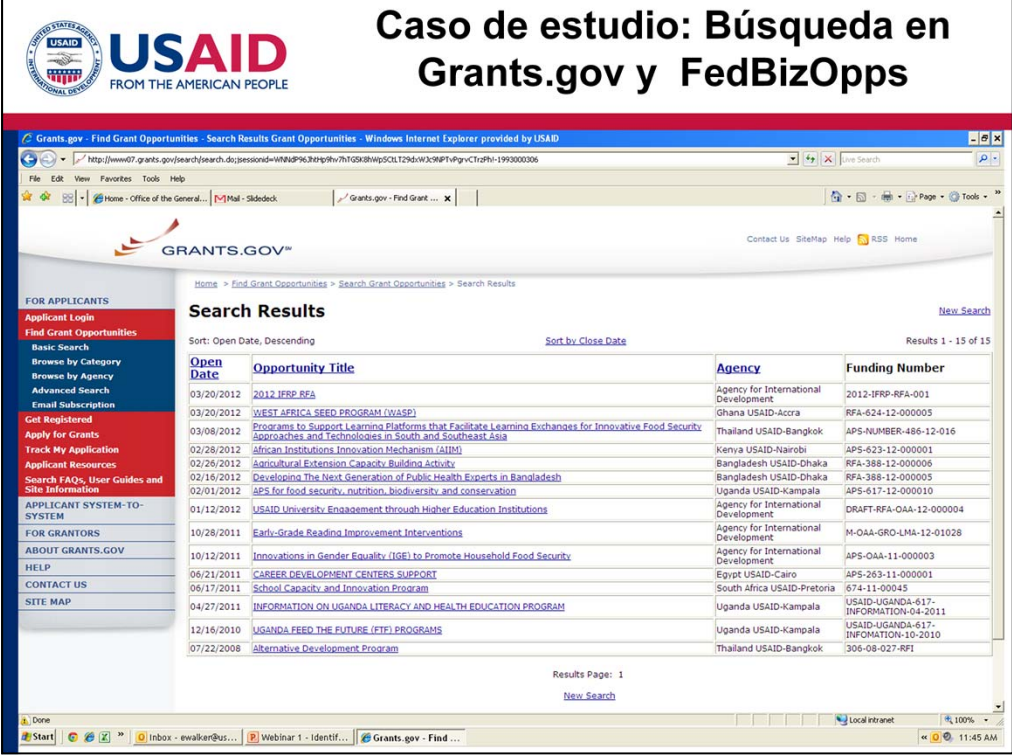

- • Vayamos ahora a nuestro caso de estudio. Ya he realizado una búsqueda en Grants.gov para oportunidades relacionadas con Etiopía y particularmente agricultura sustentable. De hecho, nada relevante ha surgido para SADEA.
- • Entonces hice una búsqueda más amplia usando "Búsqueda avanzada" y limitando la agencia a La Agencia de los Estados Unidos para el Desarrollo Internacional. También utilice palabras clave por lo que he puesto una imagen de la pantalla en la diapositiva. como "Agricultura", "Alimento y Nutrición" y "Educación". Después algunas cosas aparecieron,
- • De esta manera, lo que SADEA quiere hacer ahora es ir directamente a cada una de estas oportunidades, leer la sinopsis, analizar si es relevante, o si es un área en Etiopía.
- • También hice búsquedas similares en FedBizOpps, y no encontré algo que coincidiera.
- • Con esto espero que los ejemplos de búsqueda le muestren que si SADEA hubiera empezado por ir directamente a la página de Grants.gov o FedBizOpps, SADEA habría pensado que no existía ninguna oportunidad de financiamiento con USAID, sin embargo, al realizar los primeros 4 pasos, esta organización, así como la suya, puede tener un panorama más amplio y entender de una mejor manera cuáles son los programas que actualmente se están llevando a cabo para buscar oportunidades potenciales de sub-contratos/sub-convenios y otros programas que representen oportunidades de recibir contratos/convenios directos con USAID que en el futuro puedan ser publicados en Grants.gov o FedBizOpps.gov.

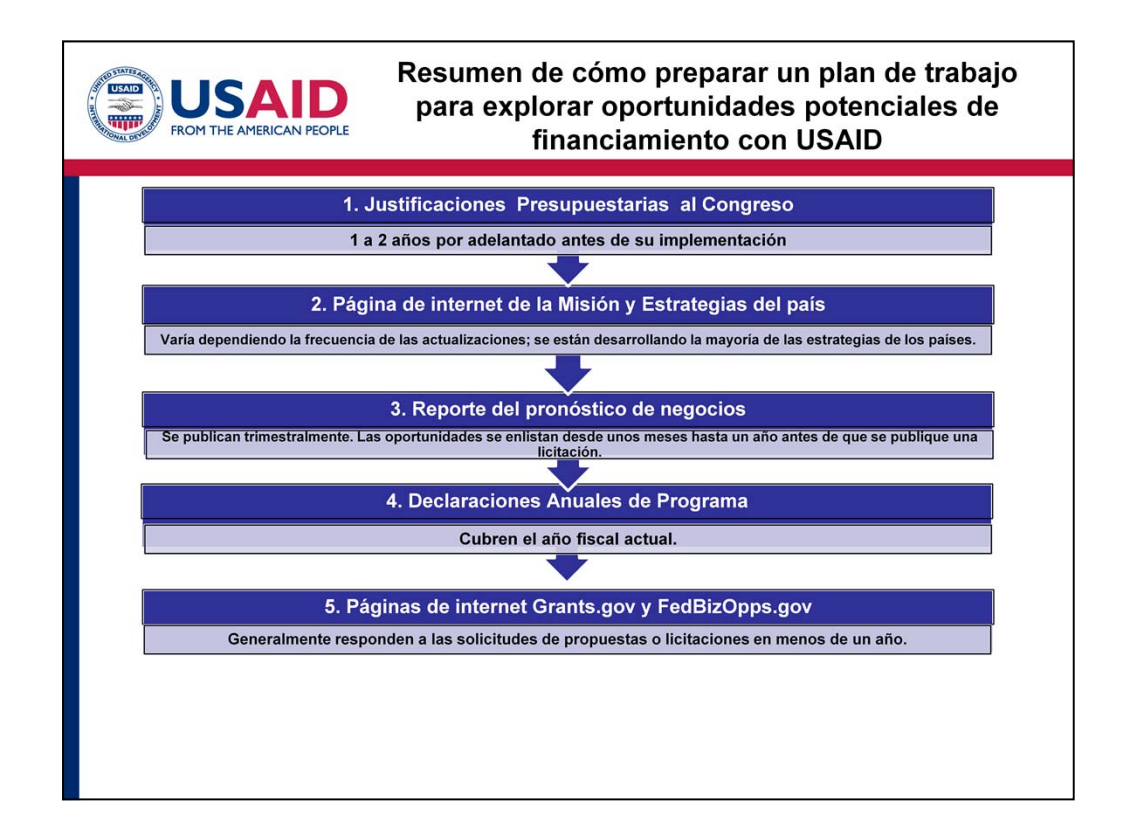

- • Habiendo revisado cada paso a profundidad, (espero que no "tanta" profundidad), sólo quiero tomar un momento para reflexionar y resumir cómo preparar un plan de trabajo para explorar oportunidades potenciales de financiamiento con USAID.
- • El primer paso del que hablamos fue en relación a las Justificaciones Presupuestarias al Congreso. Esta información puede darle una mejor idea de 1 a 2 años por adelantado de la implementación de los proyectos de las áreas centrales de un país así como las áreas geográficas en un país.
- muy útil para su búsqueda y para entender las áreas centrales. • El segundo paso es ir a la página de internet de la Misión y a las estrategias del país. Aún cuando muchos países están trabajando en sus estrategias, la información que contiene estas estrategias es
- • El tercer paso es revisar los Reportes de pronóstico de negocios, los cuales son emitidos trimestralmente y publicados en la página de internet de USAID. Las oportunidades normalmente se incluyen desde unos meses hasta un año antes de que se publique una licitación o se requiera la implementación. Las oportunidades incluyen tanto las oportunidades que provienen de las misiones en el extranjero, así como las oportunidades en las departamentos de Washington, D.C.
- fiscal actual con una gran variedad de programas. El cuarto paso es leer las Declaraciones Anuales de Programa, las cuales pueden cubrir el año
- • El quinto y último paso es revisar las páginas de internet Grants.gov and FedBizOpps.gov . Mencioné esto al final pues es muy importante ir primero con los 4 pasos anteriores para entender el panorama a largo plazo y porque muchos anuncios únicamente proporcionan menos de un mes para responder a una licitación. En este sentido, al seguir estos primeros cuatro pasos, esta búsqueda puede colocar a su organización en una buena posición para saber qué es lo que está por venir, y para saber si los objetivos de su organización se alinean con los objetivos de USAID en

un país en particular.

• Esto puede parecer que es mucha información y mucho trabajo para un solo momento. Sin embargo, realmente espero que el ejemplo del plan de trabajo, el cual incluye ligas para ir a las fuentes y hacer una búsqueda en todos los cinco pasos, sea de gran utilidad para su organización. Como punto de referencia, el haber hecho la investigación en Etiopía para SADEA y el haber hecho el plan de trabajo tomó todo un día laboral. Creo que es muy útil para su organización revisar el plan de trabajo por lo menos cada año para que puedan explorar estratégicamente las oportunidades potenciales de financiamiento de una manera centrada y pensando a futuro. También, al hacer primero su plan de trabajo antes de reunirse con personal de USAID en alguna Misión o en algún Departamento de Washington, D.C., es muy útil porque esta información le servirá para explorar oportunidades de financiamiento enfocándose hacia el futuro.

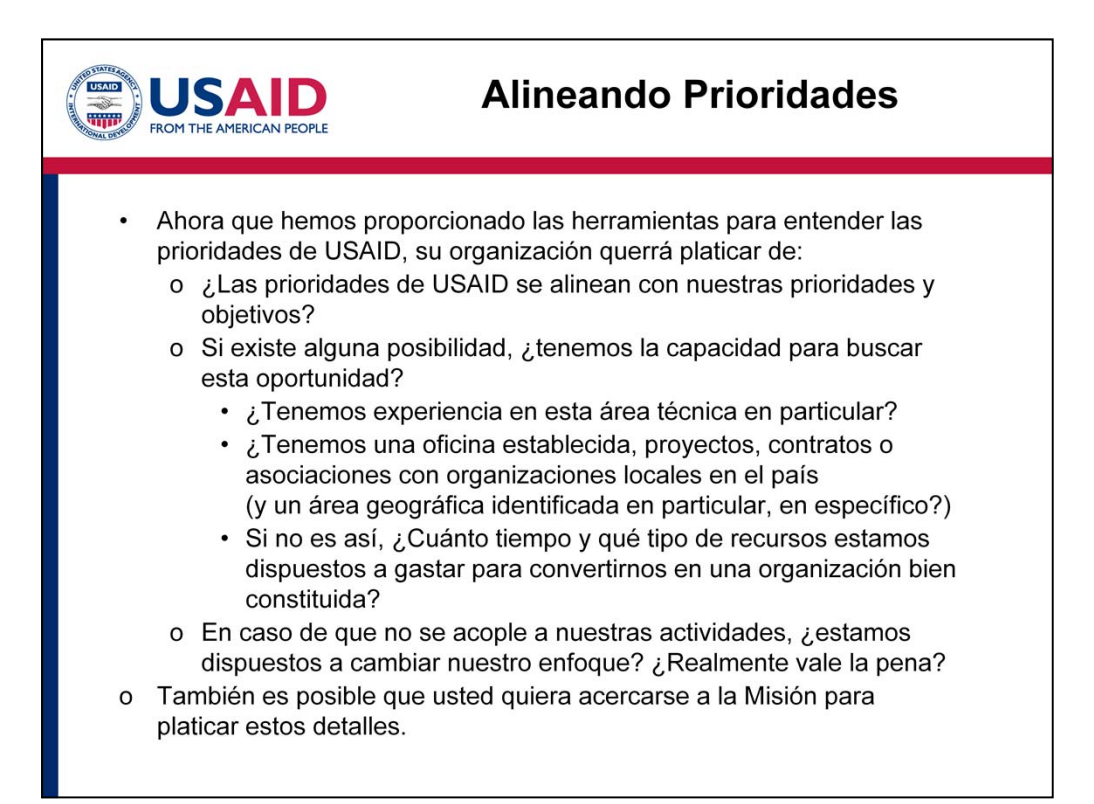

- Ahora que hemos terminado con el tema del plan de trabajo, hablemos de la alineación de prioridades. Le hemos proporcionado las herramientas para entender las prioridades de USAID, y ahora su organización quiere platicar con su personal un gran número de preguntas. Por ejemplo:
	- o ¿Las prioridades de USAID se alinean con nuestras prioridades y objetivos?
- Si existe alguna posibilidad, *i* tenemos la capacidad para perseguir esta oportunidad?
	- o ¿Tenemos experiencia en esta área técnica en particular? Tal como agricultura o ganado como en el caso de estudio.
	- o Tenemos una oficina establecida, proyectos, contratos o asociaciones con organizaciones locales en el país y un área geográfica identificada? Por ejemplo, en el caso de estudio, ¿tenemos una oficina en Etiopía? ¿Proyectos en desarrollo? ¿Estamos relacionándonos con cooperativas de agricultura?
	- o Si esto no está pasando, cuánto tiempo y qué tipo de recursos estamos dispuestos a gastar para buscar oportunidades para futuros contratos/convenios.
- En caso de que no se acople a nuestras actividades, ¿estamos dispuestos a cambiar nuestro enfoque? ¿Realmente vale la pena? Esta es una pregunta muy importante que cada organización debe hacerse.
- USAID en Adquisiciones y Donaciones o negociador si está enlistado en un reporte de pronóstico También es posible que usted quiera acercarse a la Misión (y en particular al especialista de de negocio) para platicar estos detalles. Completando un plan de trabajo cada año y manteniéndolo actualizado, le asistirá a enfocar sus esfuerzos y a tener mejores conversaciones en reuniones con el personal de USAID.

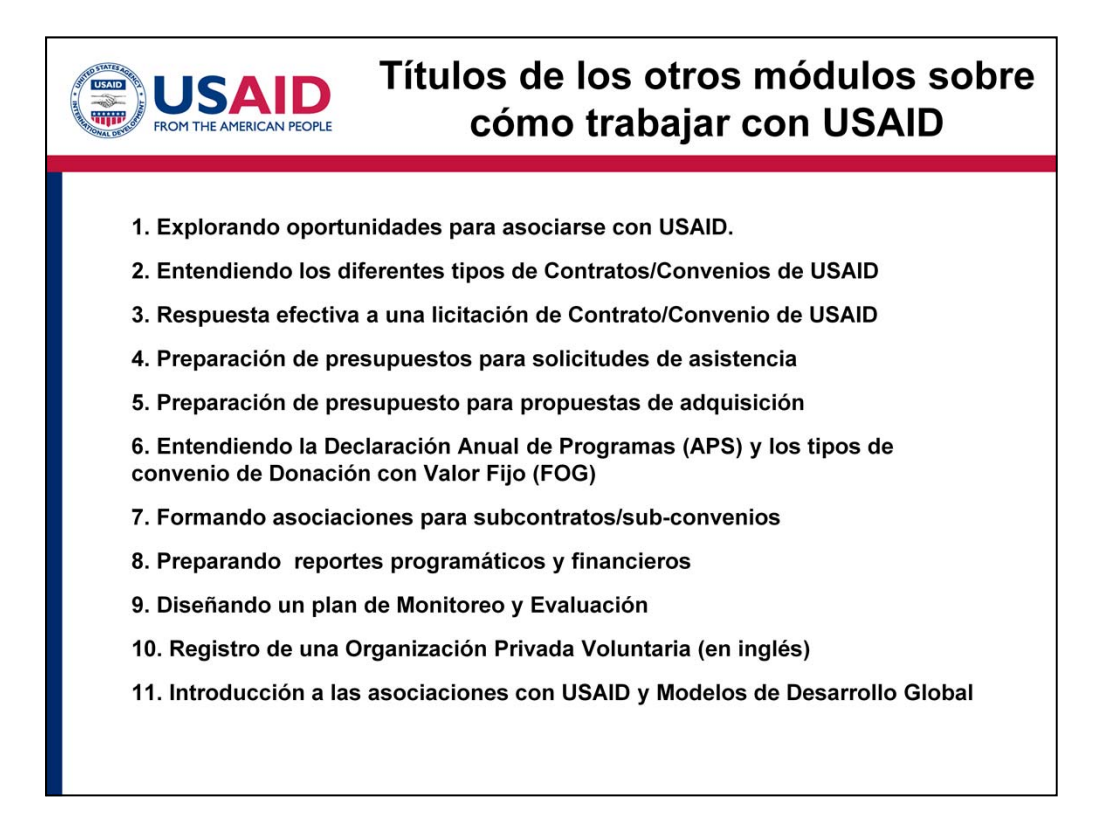

- ¡Muchas gracias por completar este módulo! Ha sido un placer acompañarle y espero realmente que haya encontrado esta información muy útil. Este fue el primer módulo de la serie de capacitación en línea sobre cómo trabajar con USAID.
- • Esperamos que revise los otros módulos y que de igual manera le sean de mucha utilidad para su trabajo. Apreciaremos mucho su retroalimentación o algunas ideas que usted tenga en cómo hacer que mejore su conocimiento para trabajar con USAID.

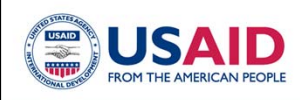

•

•

•

## **Revisión**

Las siguientes preguntas revisarán el conocimiento que usted adquirió en el módulo.

Instrucciones: Lea con cuidado cada pregunta antes de enviar su respuesta y pasar a la siguiente pregunta.

Los resultados de esta revisión de sus conocimientos le proporcionarán una mejor idea de cómo usted ha dominado el contenido de este módulo.

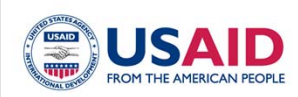

Este módulo fue producido por la Agencia de los Estados Unidos para el Desarrollo Internacional.

Este proyecto incluye los esfuerzos pasados de la Iniciativa de Nuevos Socios, el Programa de Socios Capaces y personal de USAID.

USAID agradece a todos las personas que compartieron su tiempo e ideas para el desarrollo de la serie de módulos.

Agradecimientos de las fotos: diapositiva 5: M. Shaher, USAID/Yemen diapositiva 13: C. Villarreal/USAID diapositiva 18: E. Walker, USAID/Haiti